# waytronic

# **WT2605XB04-RF Recording Module**

V1.00

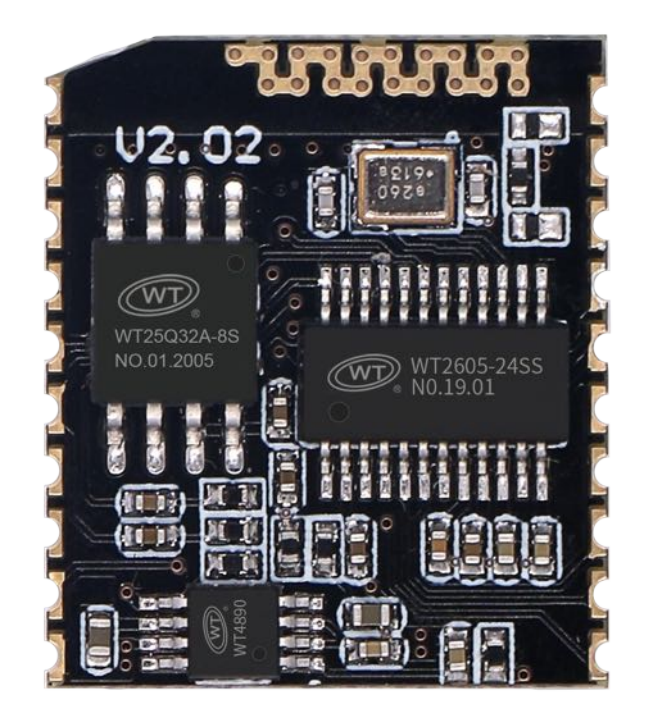

#### **Note:**

WAYTRONIC ELECTRONIC CO.,LTD. reserves the right to change this document without prior notice. Information provided by WAYTRONIC is believed to be accurate and reliable. However, WAYTRONIC makes no warranty for any errors which may appear in this document. Contact WAYTRONIC to obtain the latest version of device specifications before placing your orders. No responsibility is assumed by WAYTRONIC for any infringement of patent or other rights of third parties which may result from its use. In addition,WAYTRONIC products are not authorized for use as critical components in life support devices/systems or aviation devices/systems, where a malfunction or failure of the product may reasonably be expected to result in significant injury to the user, without the express written approval of WAYTRONIC.

# waytronic®

#### **CONTENT**

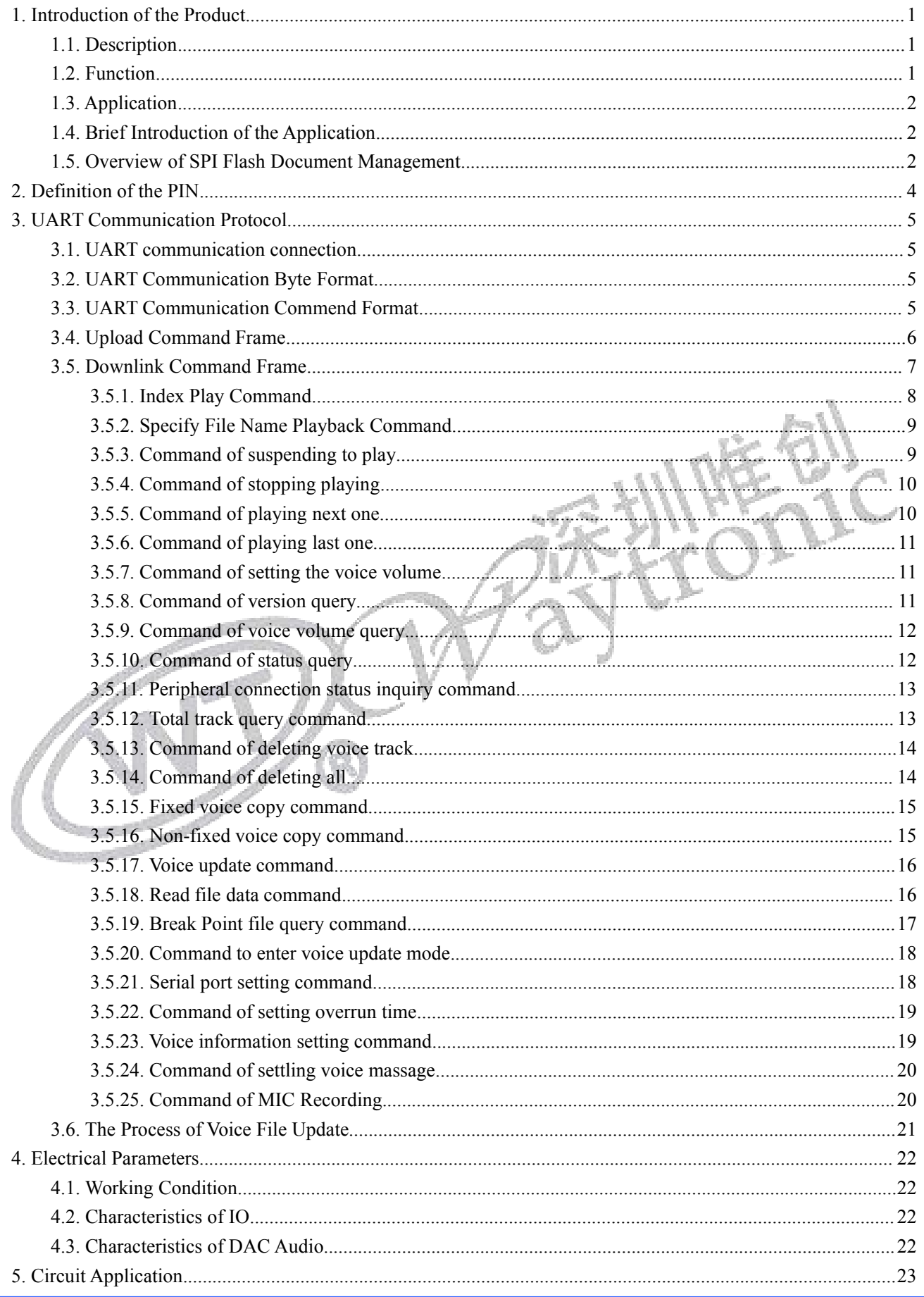

# waytronic®

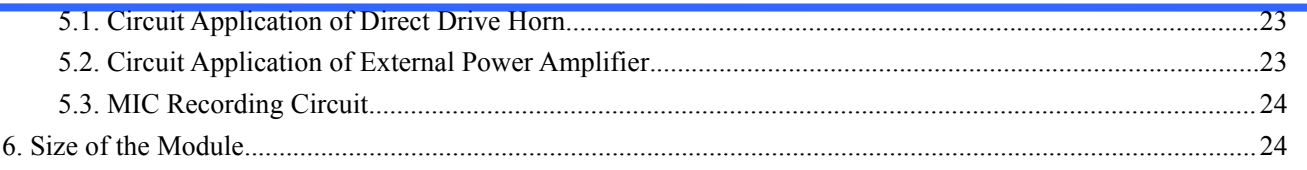

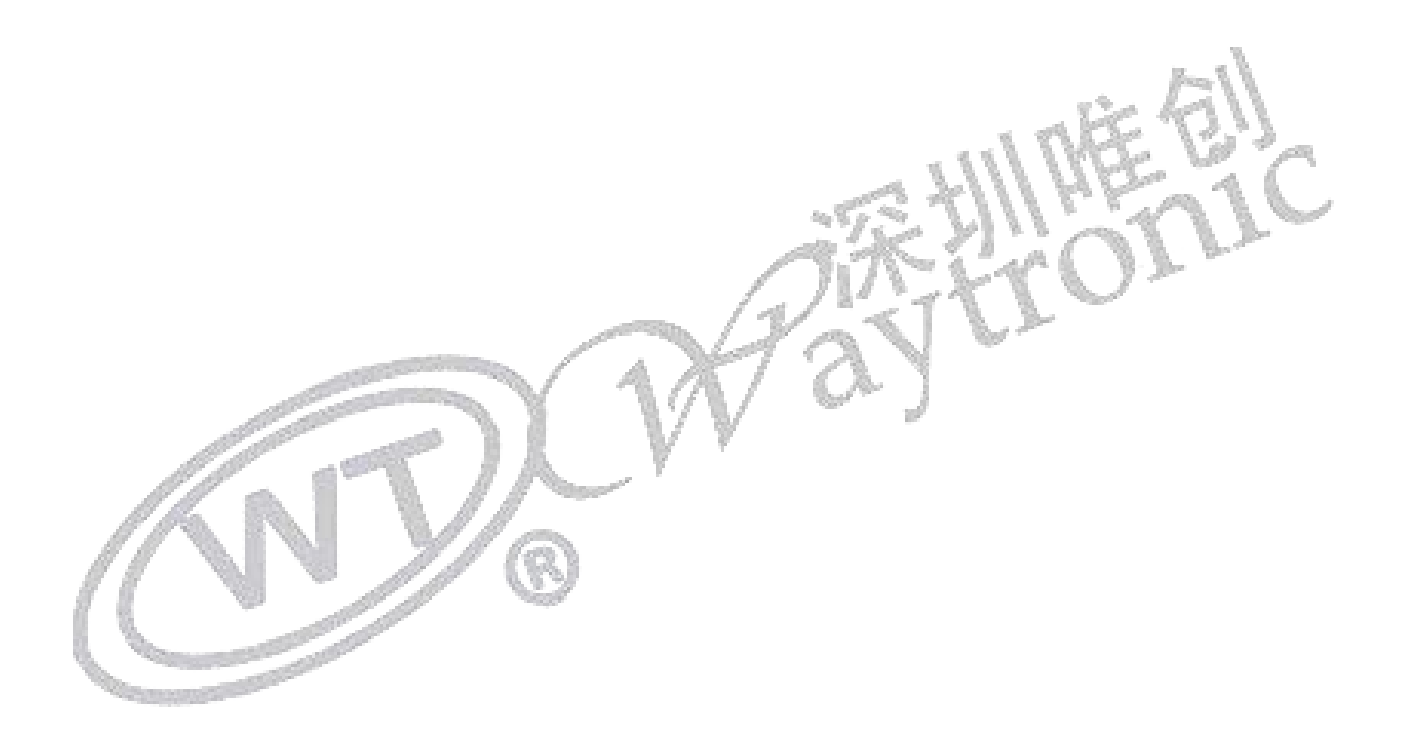

### <span id="page-3-0"></span>**1.Introduction of the Product**

#### <span id="page-3-1"></span>1.1. Description

WT2605XB04-RF is a high-quality MP3 voice codec module developed by Shenzhen Waytronic Electronics Co., Ltd., which contains a powerful DSP (Digital Signal Processor) core, which can access and interact with external devices through UART interface, and is easy to operate. SPI Flash is mainly used as the storage medium, which supports voice file data management, and users can flexibly read and write the audio data of SPI FLash. The built-in analog interface of the module provides users with high-quality audio input and output.

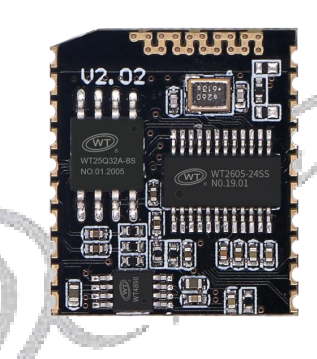

1-wt2605xb04-appearance of RF module

#### <span id="page-3-2"></span>1.2. Function

- $\triangleright$  Wide voltage operation, voltage range of 3.0V-5.0V ..
- $\triangleright$  The module is small in size, 18.2  $*$  21.2  $*$  0.8mm.
- $\triangleright$  Built-in 1W power amplifier can directly drive 8 ohm /1W speakers.
- $\triangleright$  Standard UART communication interface, baud rate supports 512000 bps at most.
- $\triangleright$  WT2605 is adopted as the core, and SPI-FLASH is supported for storing MP3 audio data.
- $\triangleright$  SPI Flash comes standard with 32m, and spiflash supports up to 128M.

### **WAYLTONIC**

- Audio codec supports 16-bit stereo DAC.
- UART supports online updating of audio files stored in SPI Flash.
- $\triangleright$  The USB interface can realize the function of reading U disk, and supports copying audio files to SPI FLash through U disk.
- $\triangleright$  Spiflash supports file management, deleting or updating any voice.
- $\triangleright$  Support audio file data reading.
- $\triangleright$  MIC recording is supported.

#### <span id="page-4-0"></span>1.3. Application

- $\triangleright$  Elevator floor announcer, voice prompter and other peripheral products.
- $\triangleright$  Smart home, smart city, smart animal husbandry, etc.
- $\triangleright$  Internet radio.
- Electronic navigation system.
- $\triangleright$  Traffic, underground positioning and alarm.
- <span id="page-4-1"></span>Intelligent charging equipment (charging treasure, charging pile, etc.).

#### 1.4. Brief Introduction of the Application

The following figure describes the use flow of WT2605XB04-RF module in the scenario of remote voice update:

#### <span id="page-4-2"></span>1.5. Overview of SPI Flash Document Management

SPI Flash storage is mainly divided into two areas: fixed voice area and non-fixed voice area. The voice files of the two areas support dynamic management (that is, the allocated space of the two areas is not fixed).

Fixed voice area: the voice files in the fixed voice area can only be copied to the SPI Flash fixed voice area through U disk, and reading and writing the SPI Flash fixed voice area files through UART interface is not supported; The files in the general fixed voice area are used to play some audio files that do not need to be modified, such as some fixed prompts or advertising slogans.

Non-fixed voice area: the voice files in the non-fixed voice area can be copied by U disk or operated by UART interface. It is generally used in some scenes where voice needs to be changed remotely, such as some things interconnected products (shared charging equipment, charging piles, outdoor alarm equipment), and voice files can be dynamically updated through UART interface by wireless products such as WiFi, Bluetooth, ZigBee and 4G.

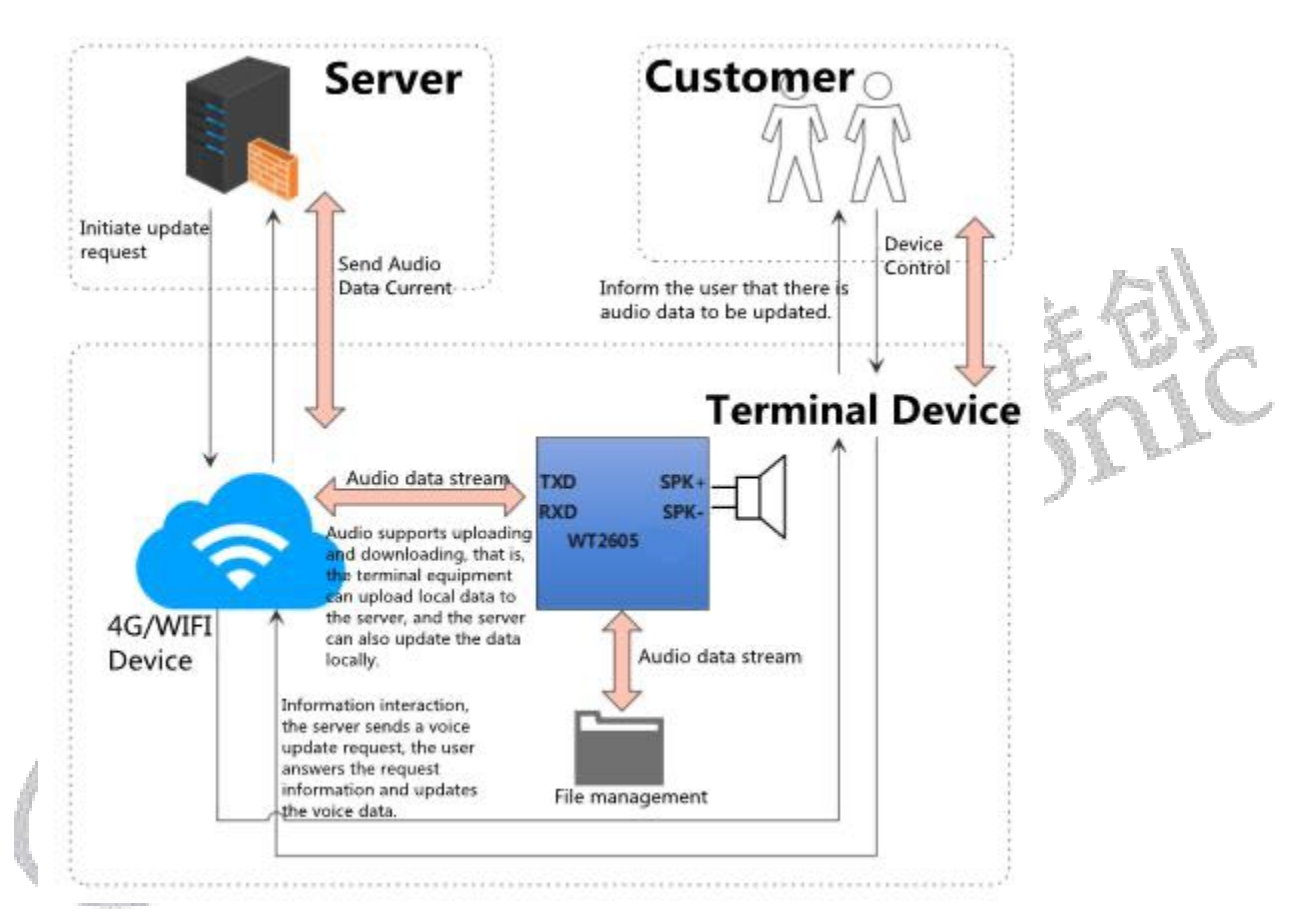

Note: The fixed voice area and the non-fixed voice area are controlled by different instructions. The fixed voice area only supports index serial number playback, while the non-fixed voice area supports file name playback.

### <span id="page-6-0"></span>**2. Definition of the PIN**

The module has a total of 20 pins, as shown below:

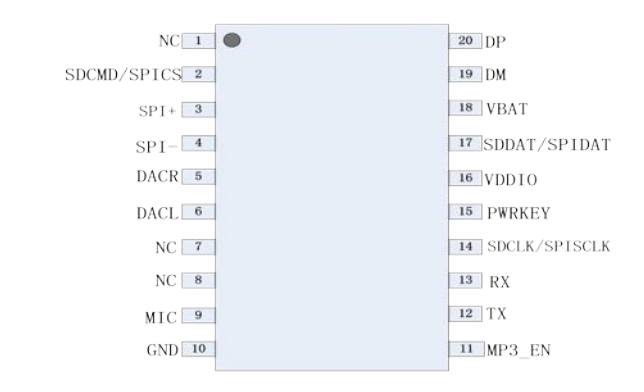

#### Chart 2-WT2605XB04-Pin Distribution of RF Module

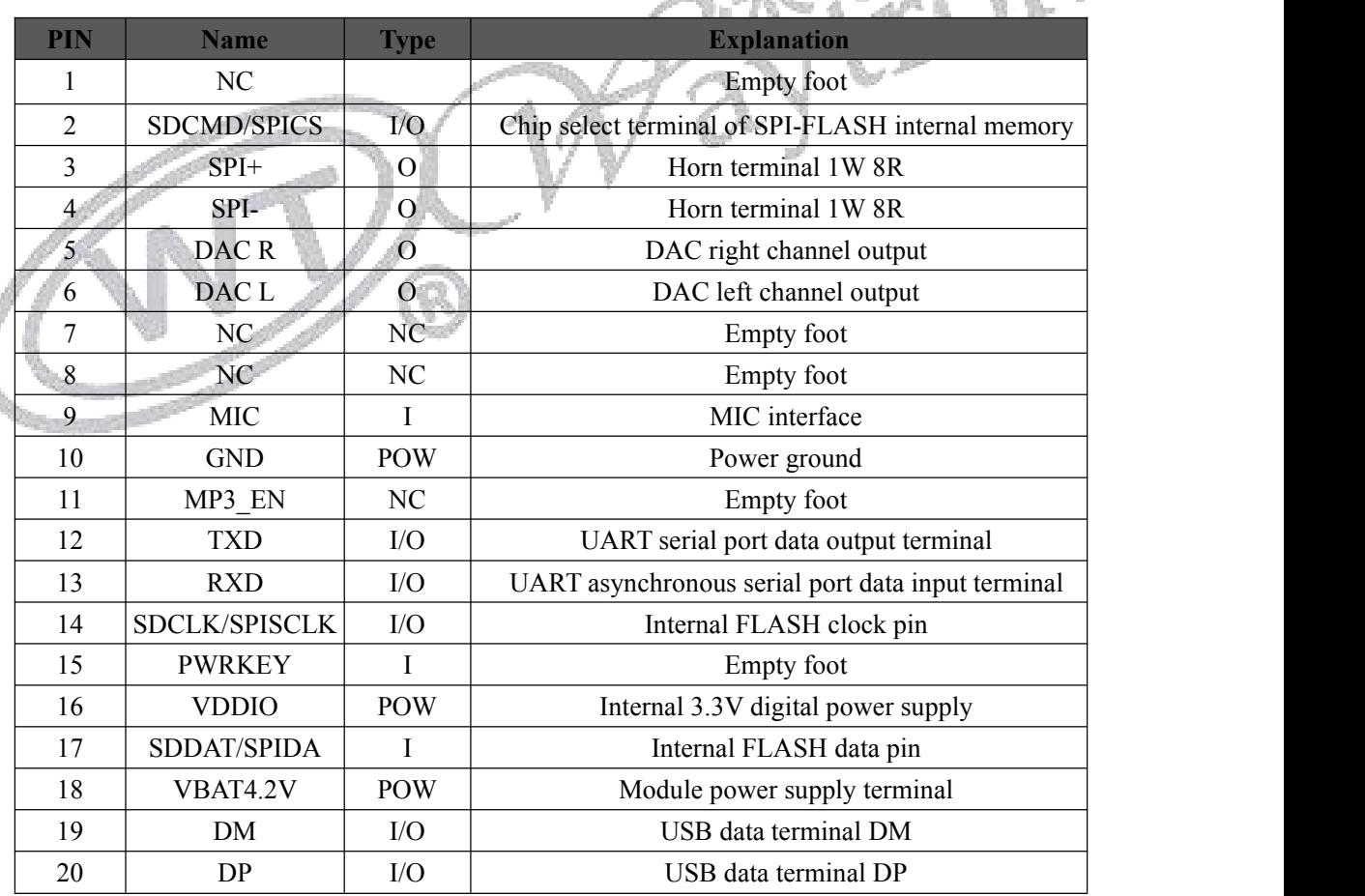

Chart 3-WT2605XB04-RF Module Pin Definition

Definition UART Communication Protocol

EN<br>AC

### <span id="page-7-0"></span>**3. UART Communication Protocol**

UART Communication Protocol

#### <span id="page-7-1"></span>3.1. UART communication connection

WT2605XB04-RF module UART is TTL 3.3V level, and UART interface hardware connection mode is shown in the figure below:

#### <span id="page-7-2"></span>3.2. UART Communication Byte Format

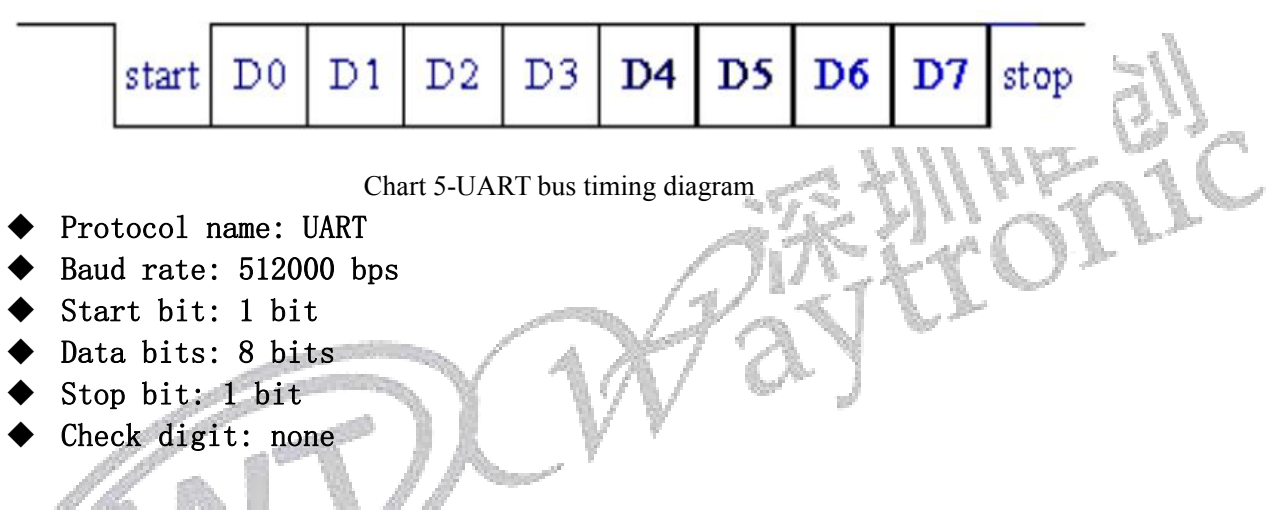

#### <span id="page-7-3"></span>3.3. UART Communication Commend Format

The communication protocol mainly defines the interaction rules between the processor and WT2605XB04-RF module, how the processor pushes the data to WT2605XB04-RF module for corresponding processing, and WT2605XB04-RF module feeds back the corresponding processing results. Communication data is

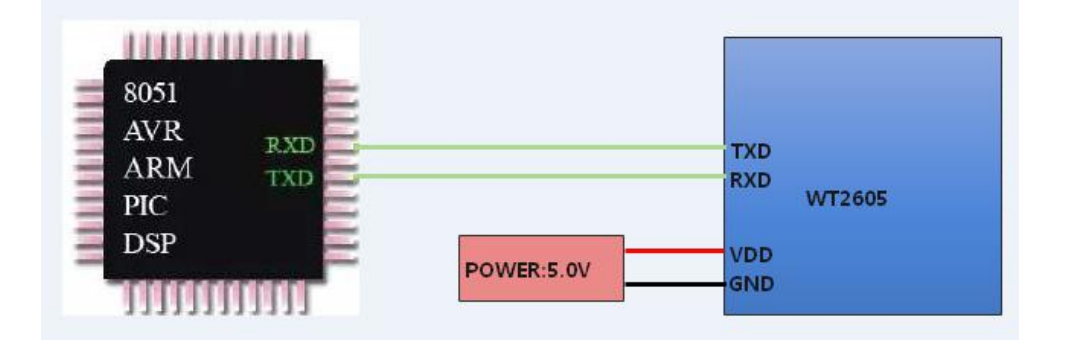

mainly in the form of command frame. An effective command frame must include five parts: frame header, command packet length, command packet, check code and frame trailer.

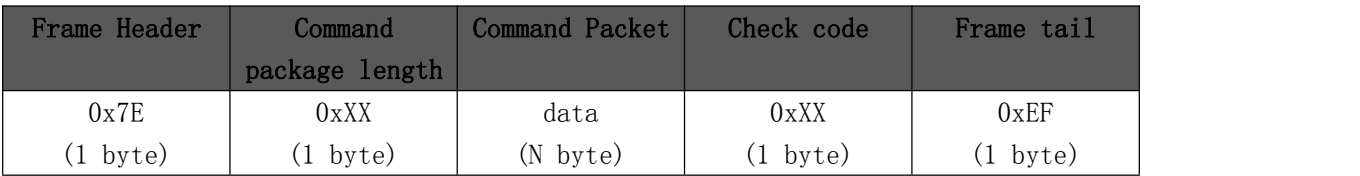

Chart 6-Command Frame Packaging Format

The frame header is represented by a fixed hexadecimal data, and the frame type includes a downlink command frame (the command frame received by the module) and an upload command frame (the command frame fed bACK by the module after receiving the data, that is, ack or

NAK).<br>Command packet length means the number of bytes in the command frame except the header and trailer, that is, command packet length (1 byte)+command packet (n bytes)+check code  $(1 \text{ byte}) = N+2 \text{ bytes}.$ 

Command package is a specific command, which mainly includes: command+parameters. Check code, which is the sum of command packet length and command packet.

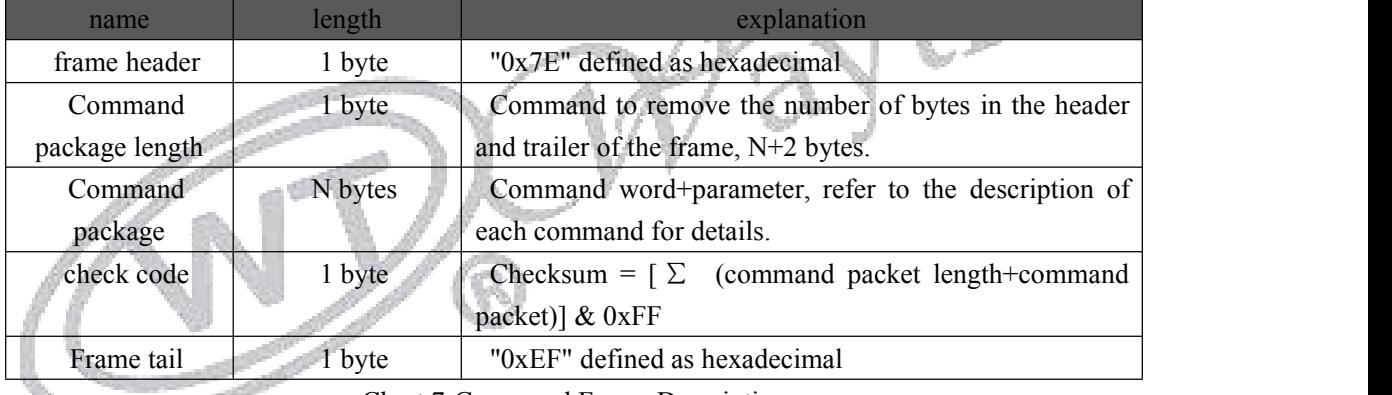

Chart 7-Command Frame Description

#### <span id="page-8-0"></span>3.4. Upload Command Frame

The upload command frame refers to the command packet sent by WT2605XB04-RF module to the processor, which mainly contains the processing result of WT2605XB04-RF module and the message push of the current running state.

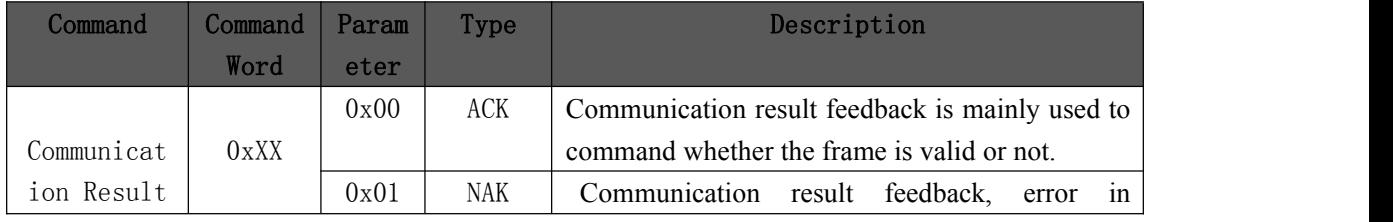

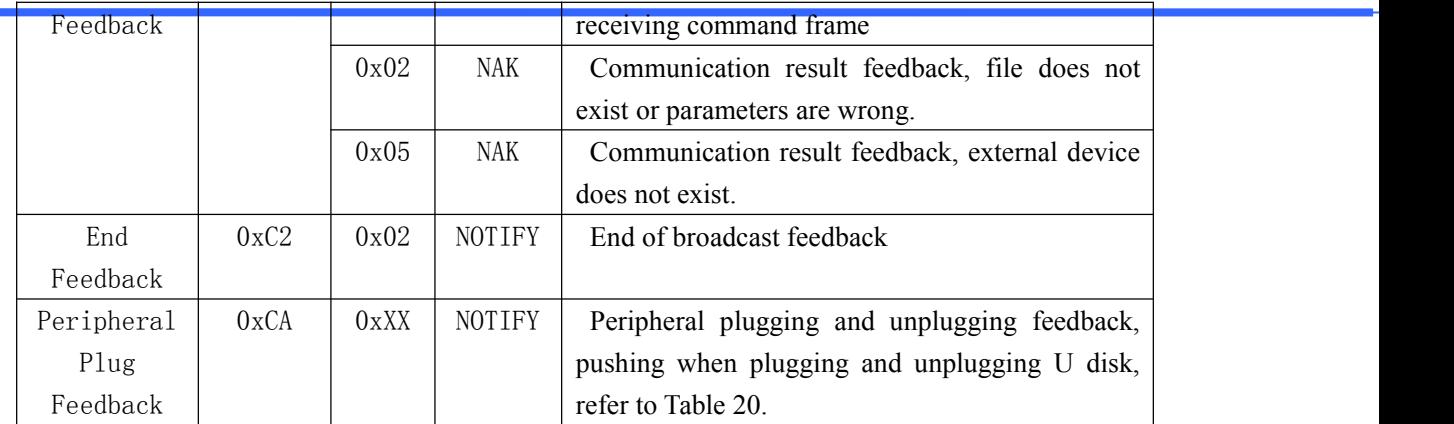

Chart 8-Overview of Upload Commands

#### <span id="page-9-0"></span>3.5. Downlink Command Frame

Downlink command frame refers to the command packet sent by the processor to WT2605XB04-RF module, which mainly includes the following instructions:

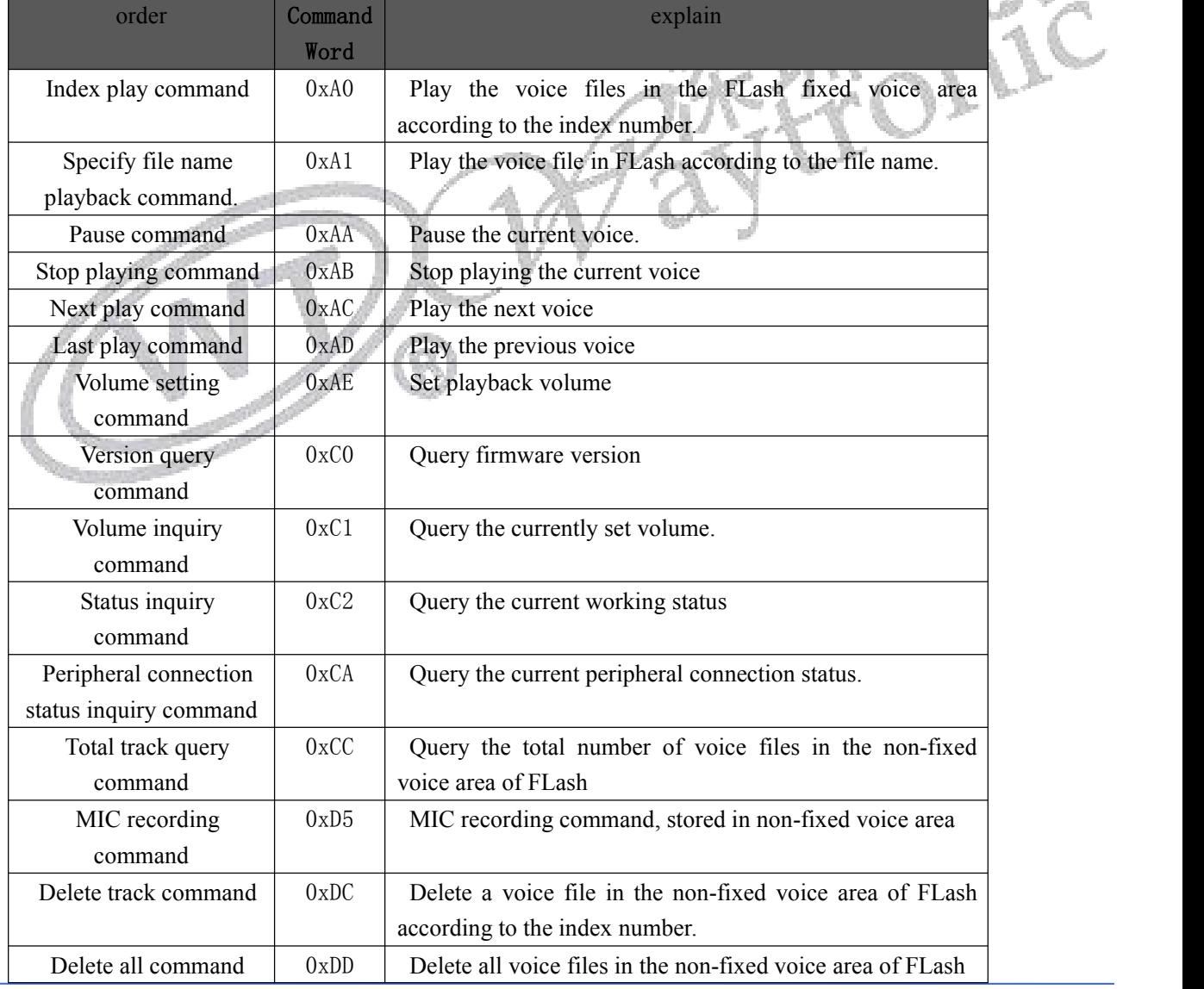

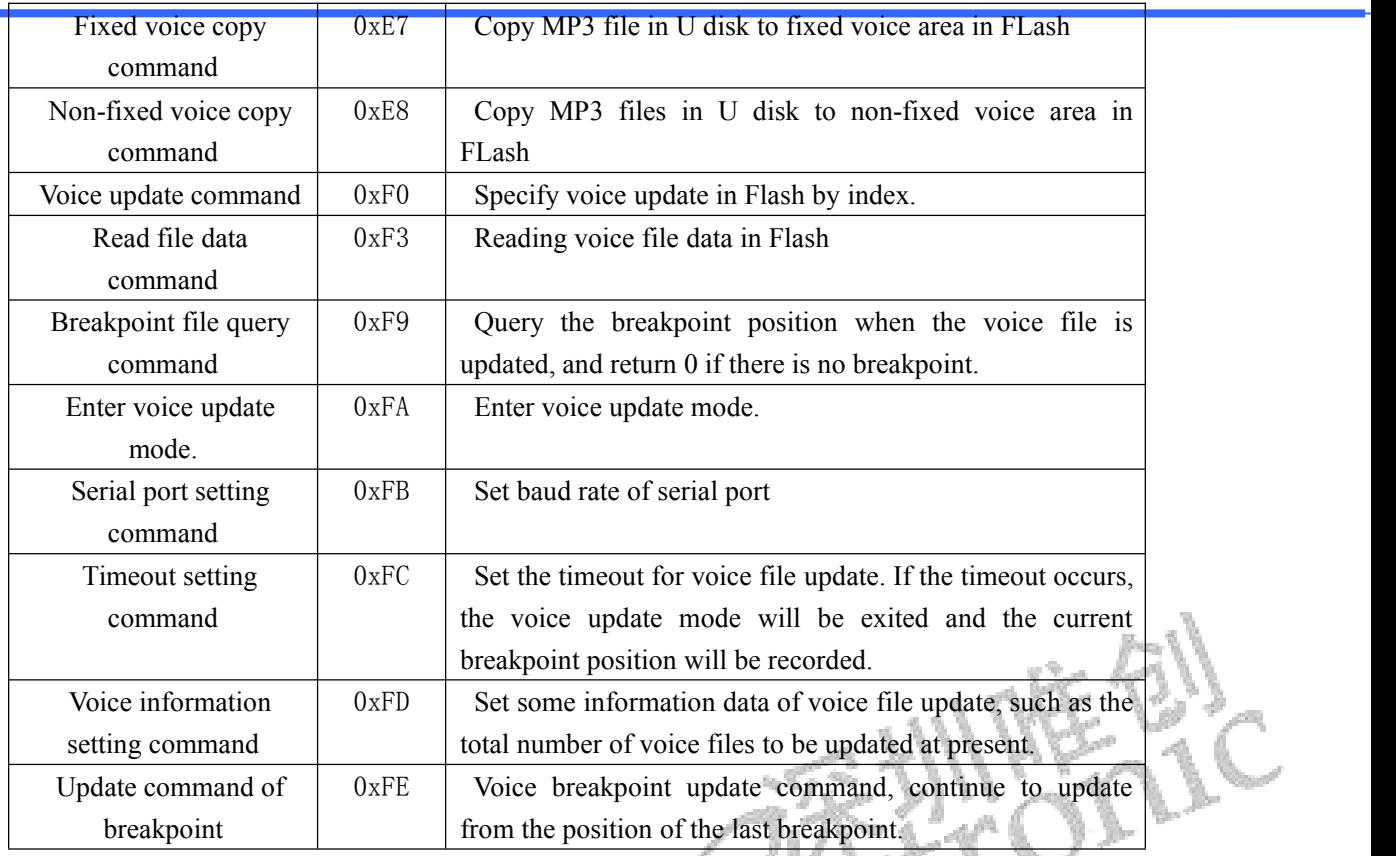

Chart 9-Overview of Downloading Commands

#### <span id="page-10-0"></span>3.5.1. Index Play Command

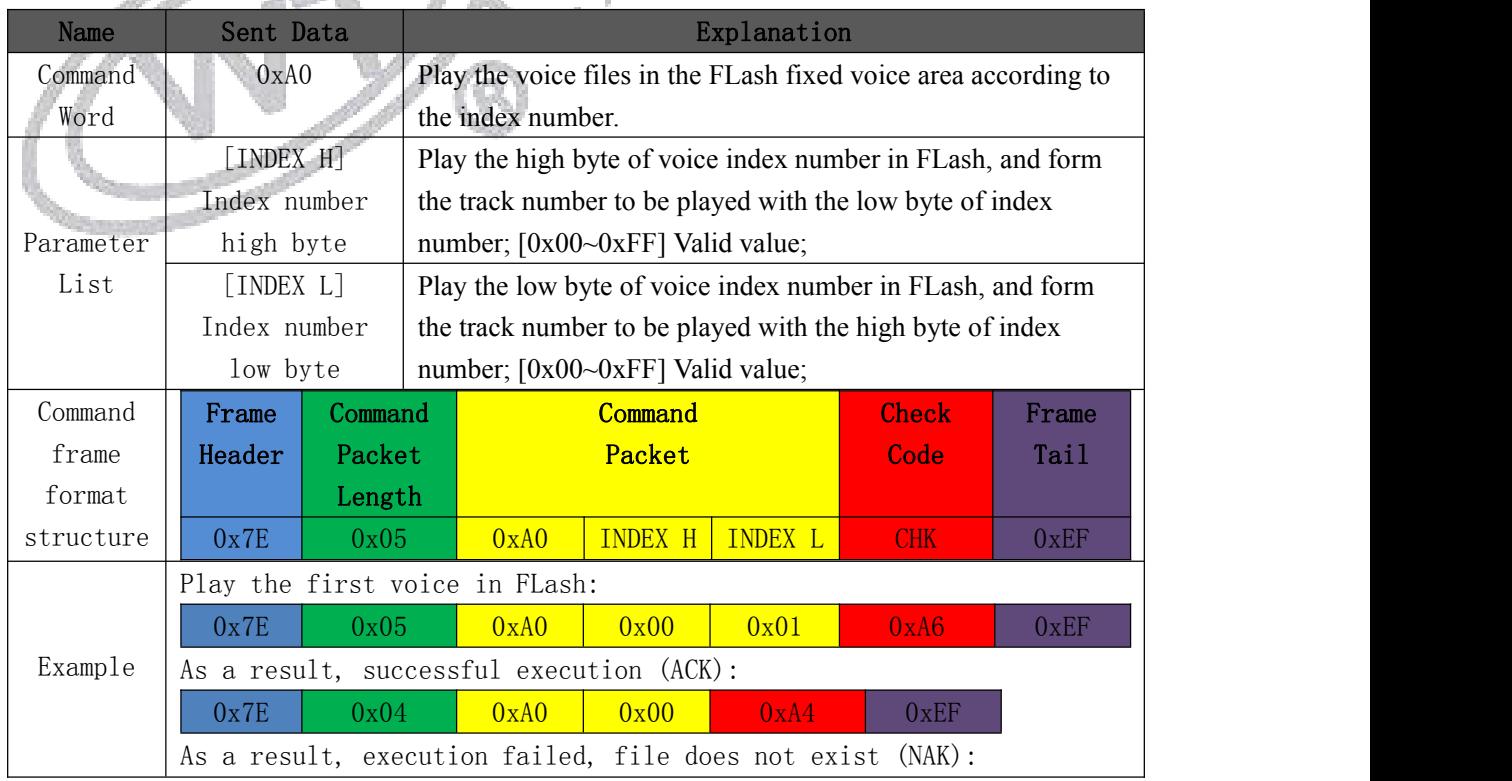

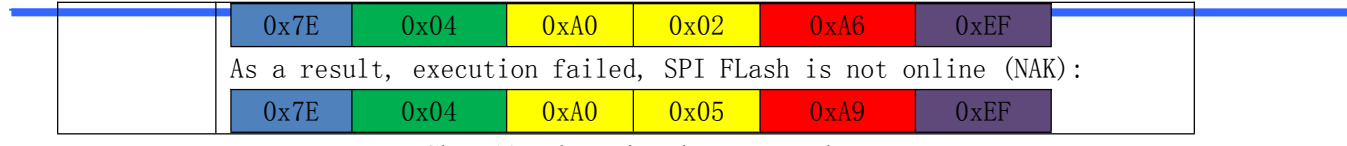

Chart 10-Index voice play command

#### <span id="page-11-0"></span>3.5.2. Specify File Name Playback Command

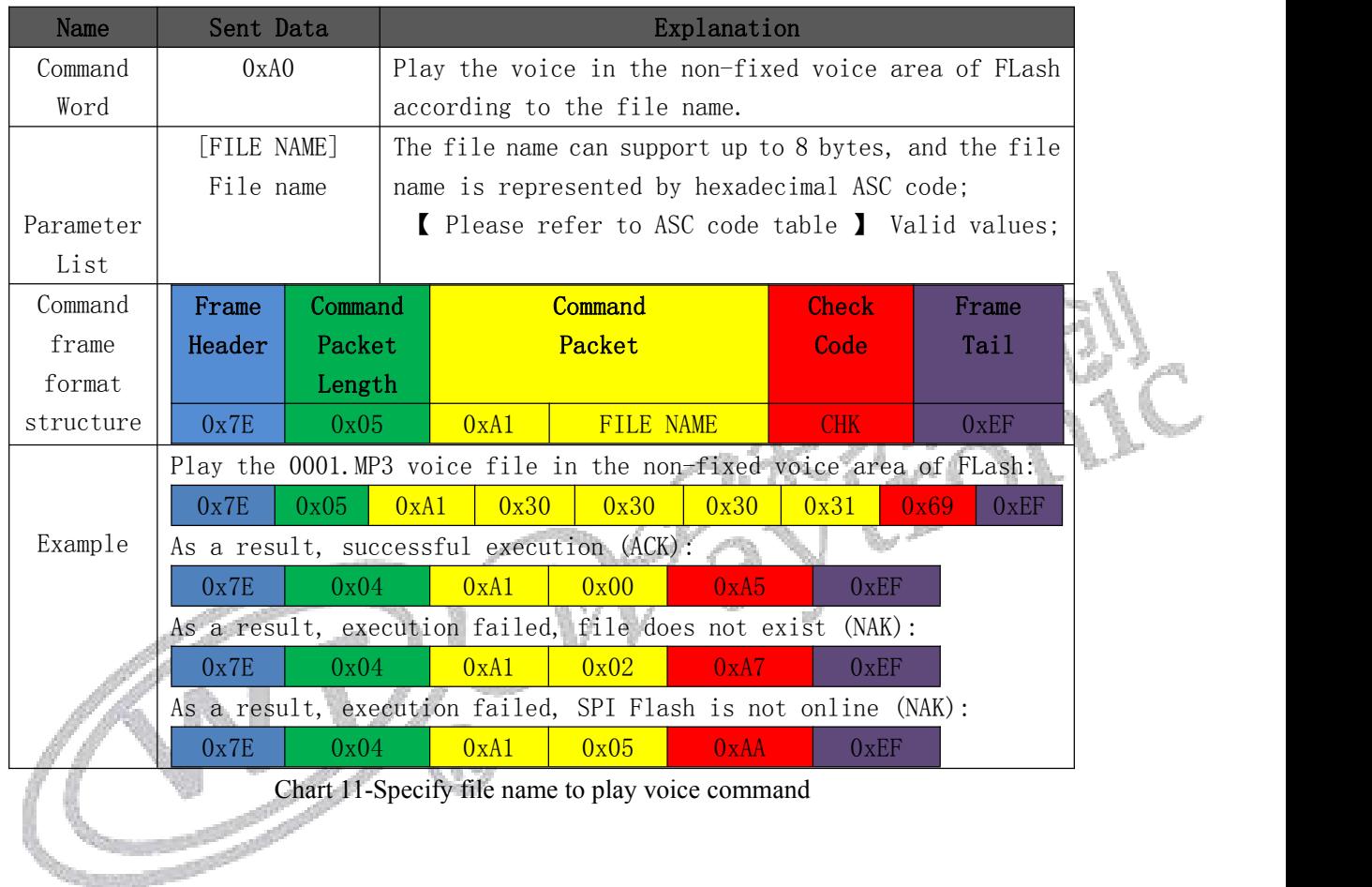

#### <span id="page-11-1"></span>3.5.3. Command of suspending to play

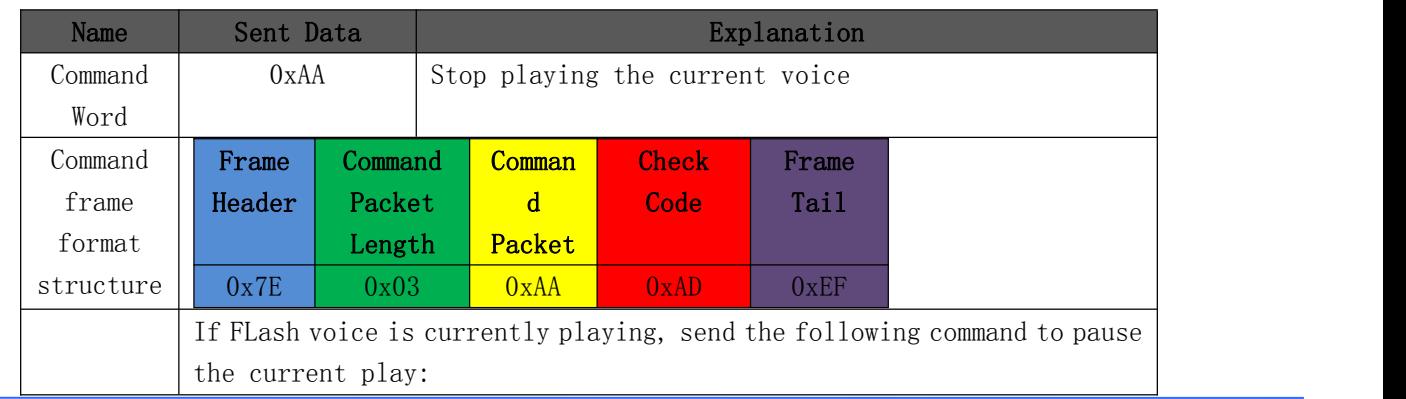

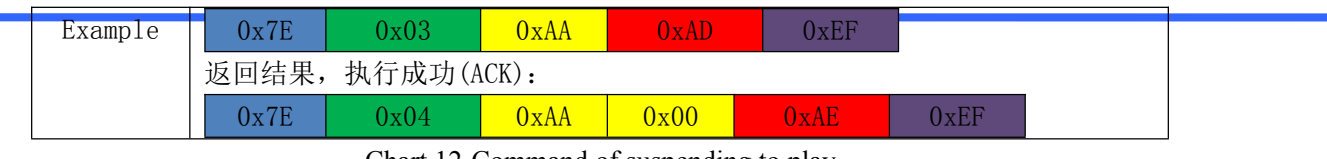

Chart 12-Command of suspending to play

#### <span id="page-12-0"></span>3.5.4. Command of stopping playing

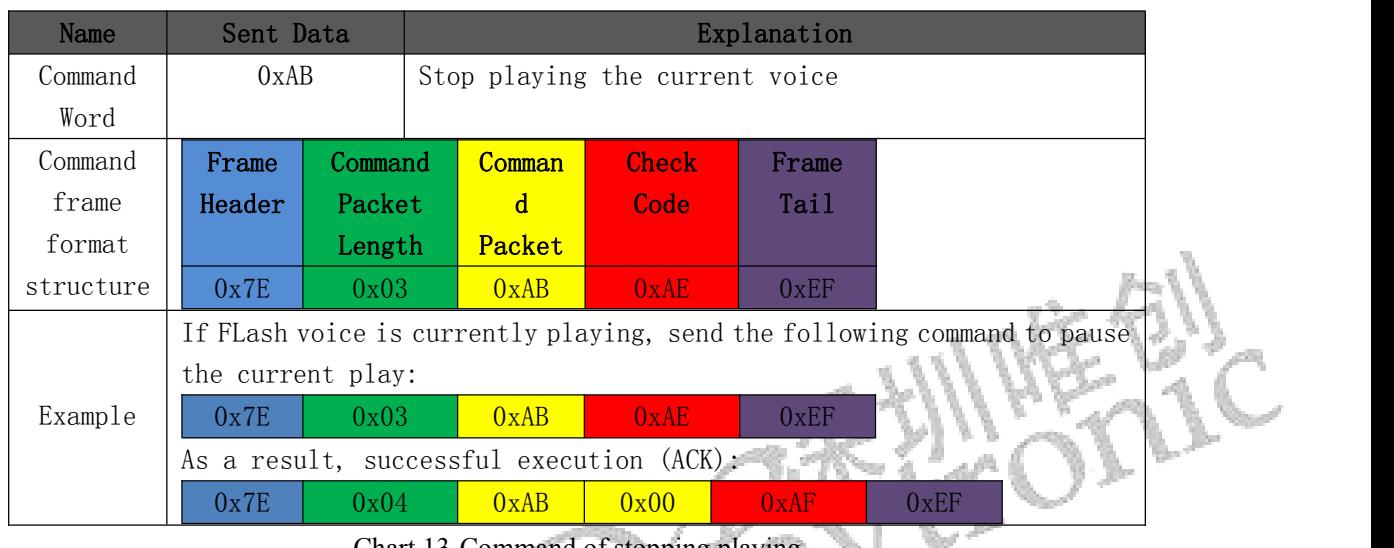

#### Art 13-Command of stopping play

#### <span id="page-12-1"></span>3.5.5. Command of playing next one A. Har

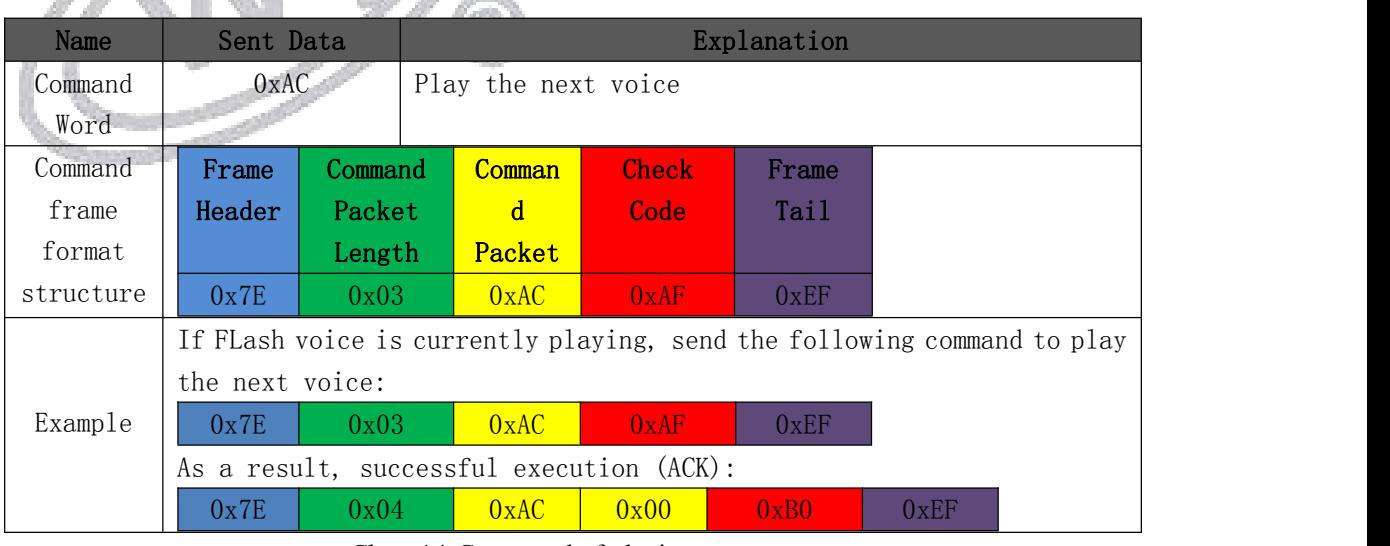

Chart 14-Command of playing next one

#### <span id="page-13-0"></span>3.5.6. Command of playing last one

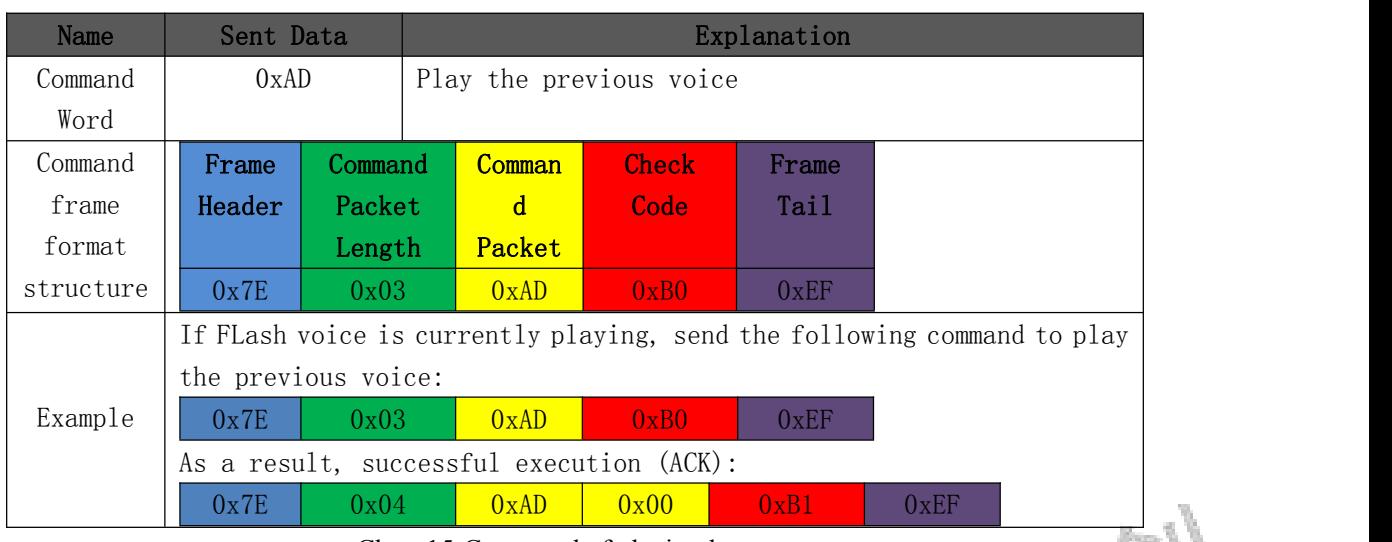

### <span id="page-13-1"></span>Chart 15-Command of playing last one<br>tting the voice volume 3.5.7. Command of setting the voice volume

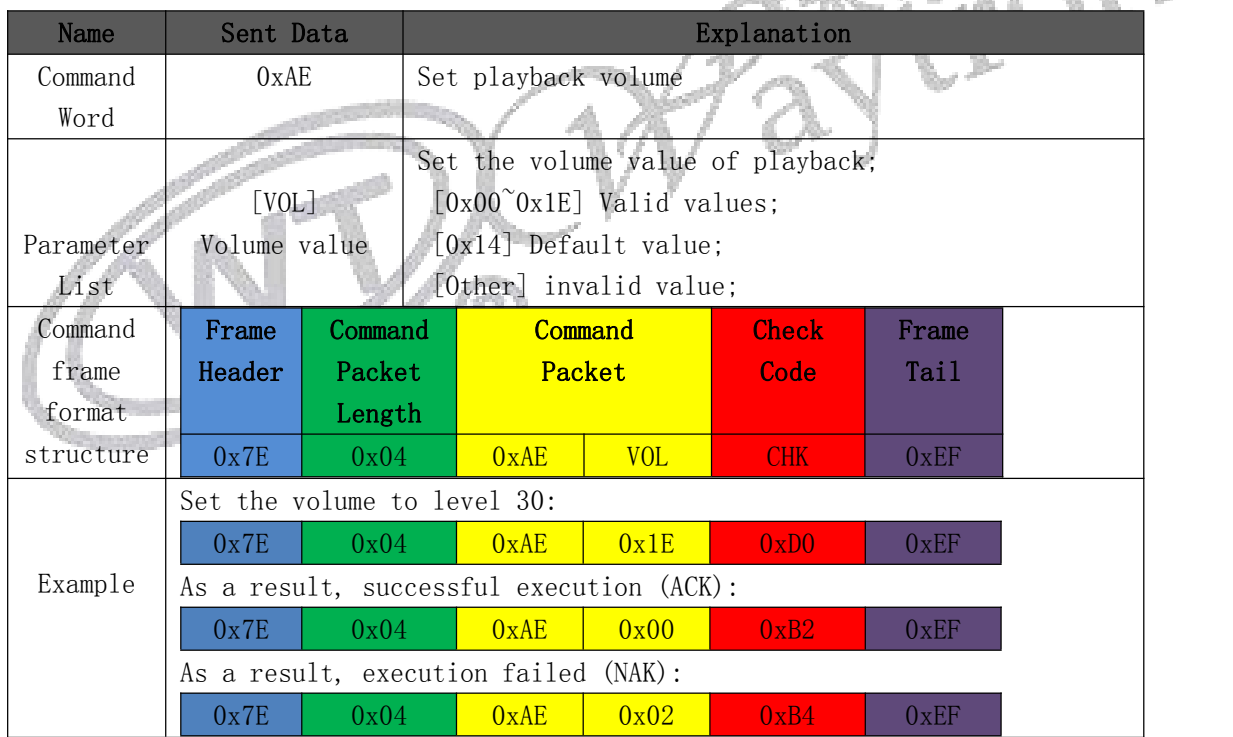

#### Chart 16-Command of setting the voice volume

#### <span id="page-13-2"></span>3.5.8. Command of version query

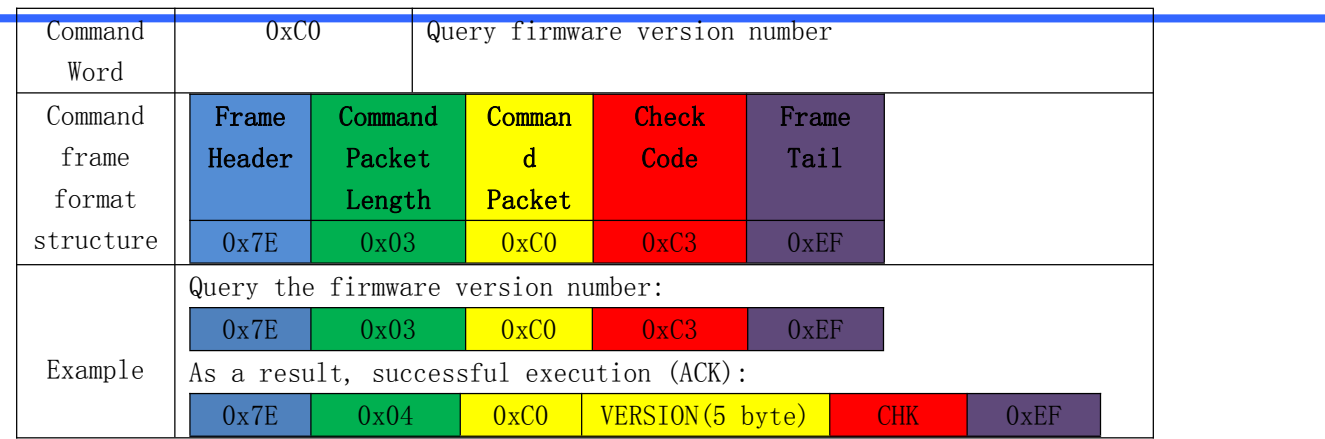

Chart 17-Command of version query

#### <span id="page-14-0"></span>3.5.9. Command of voice volume query

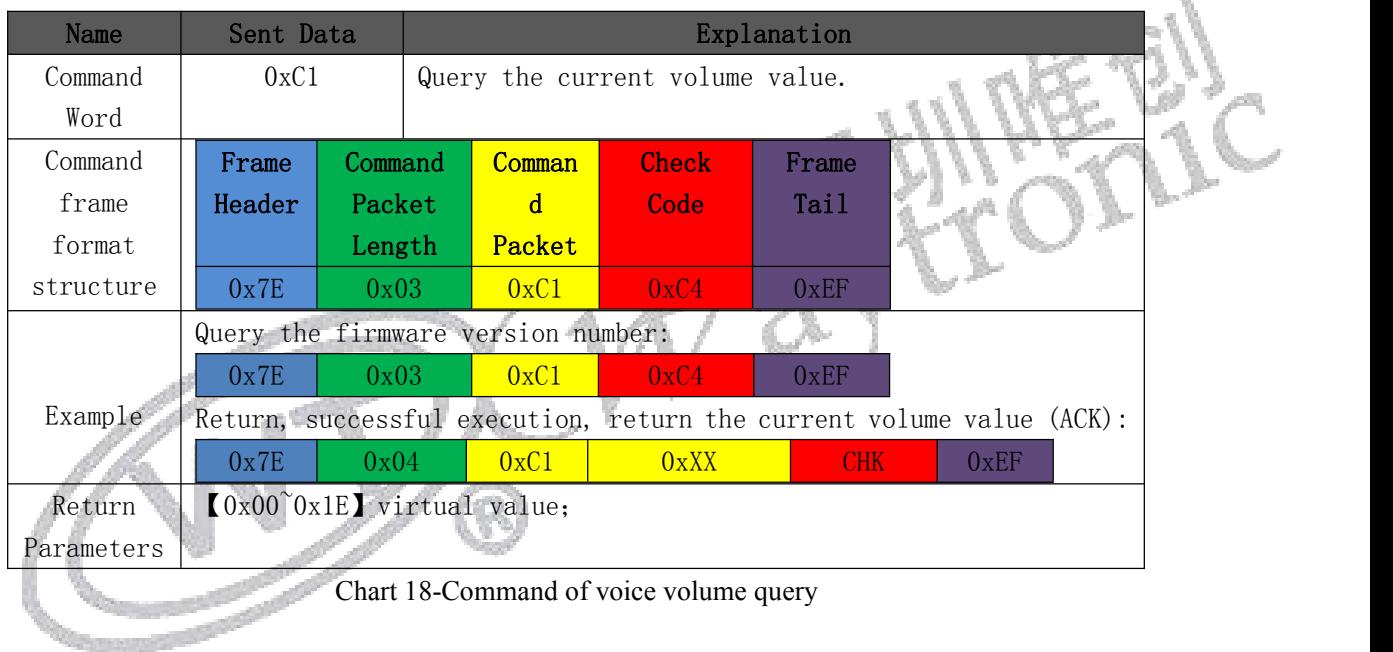

#### <span id="page-14-1"></span>3.5.10. Command of status query

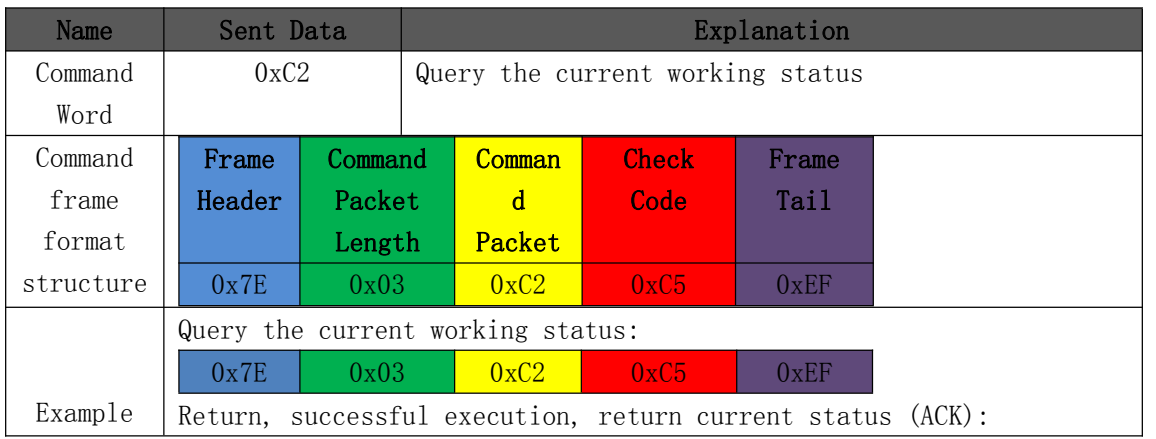

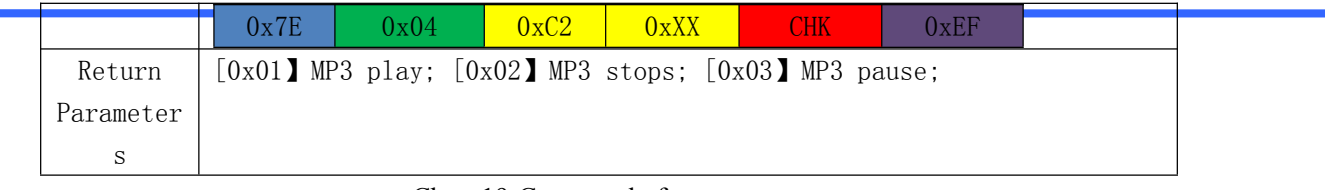

Chart 19-Command of status query

#### <span id="page-15-0"></span>3.5.11. Peripheral connection status inquiry command

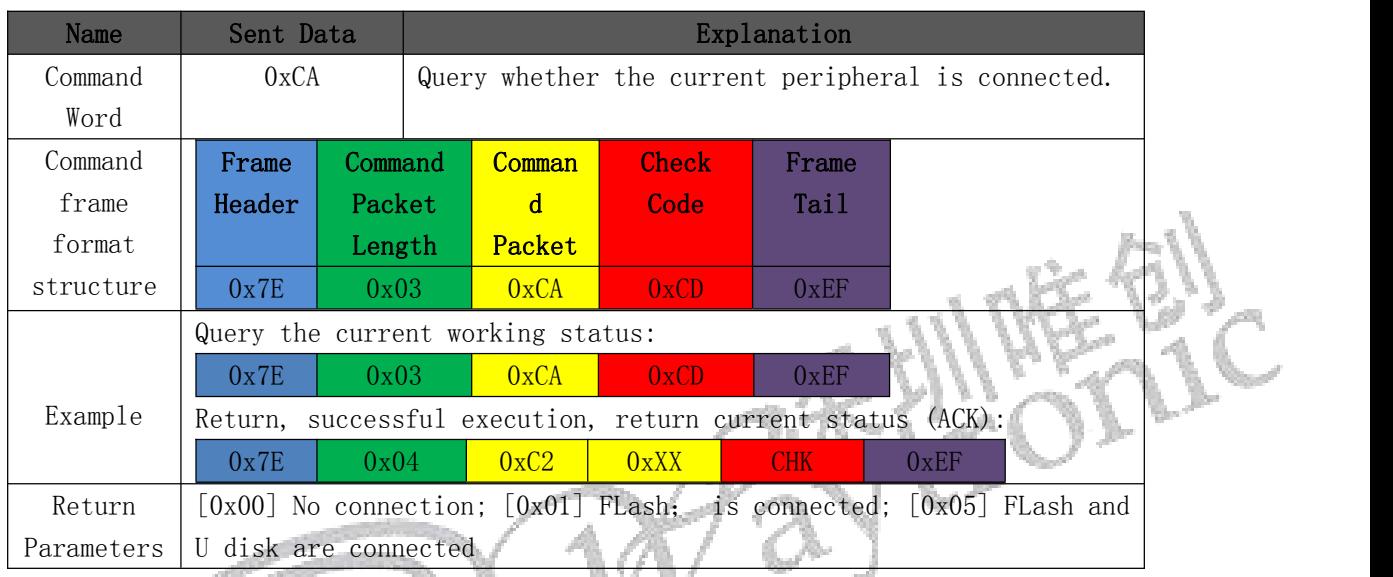

Chart 20-Peripheral connection status inquiry command

#### <span id="page-15-1"></span>3.5.12. Total track query command

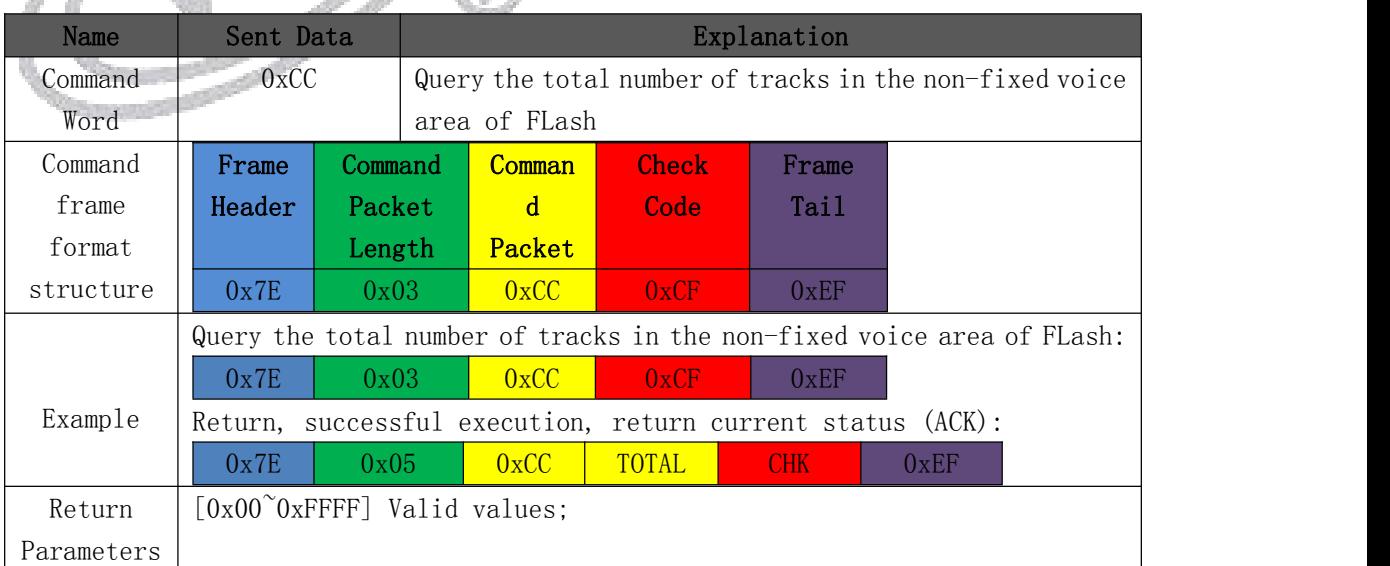

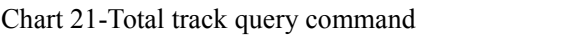

#### <span id="page-16-0"></span>3.5.13. Command of deleting voice track

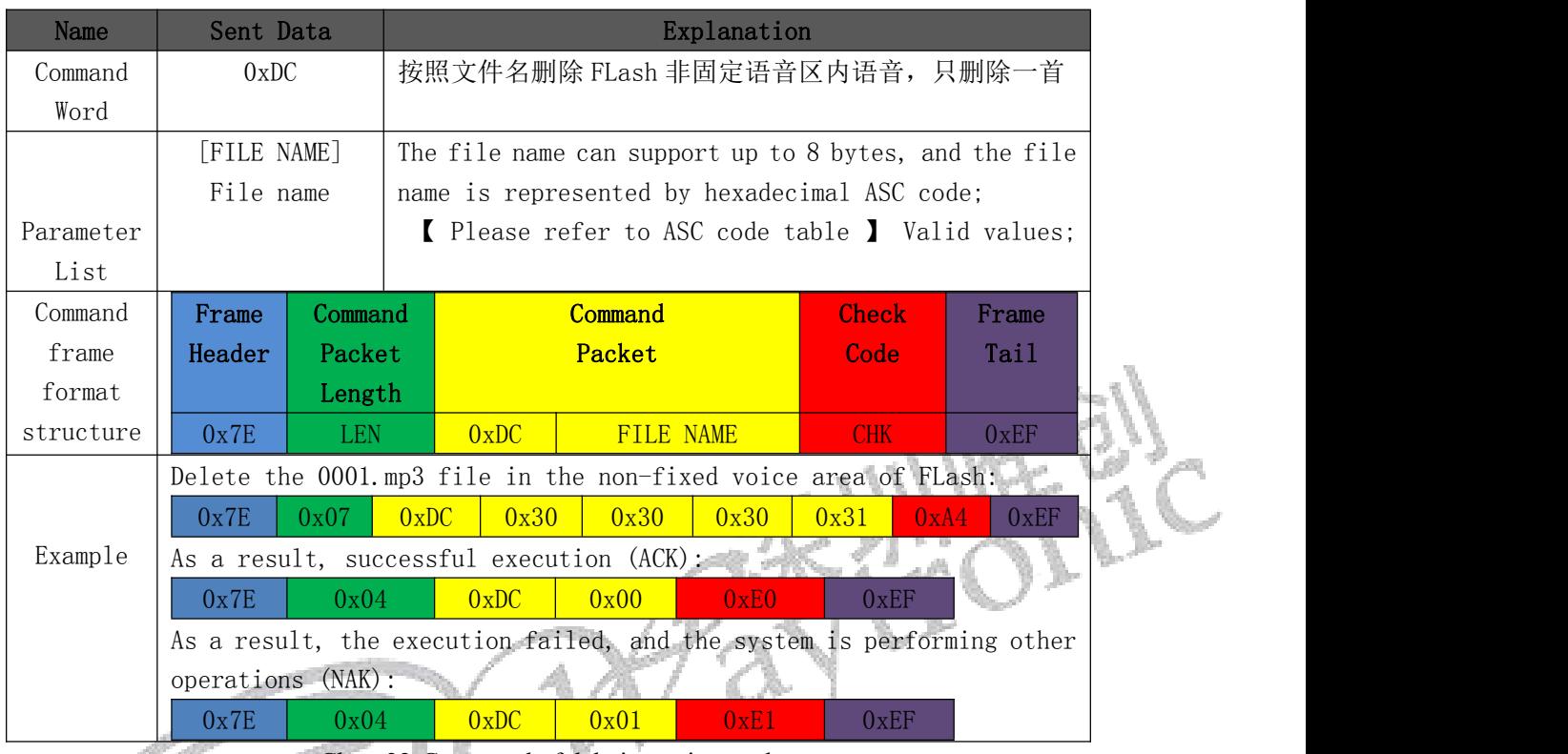

Chart 22-Command of deleting voice track

### <span id="page-16-1"></span>3.5.14. Command of deleting all

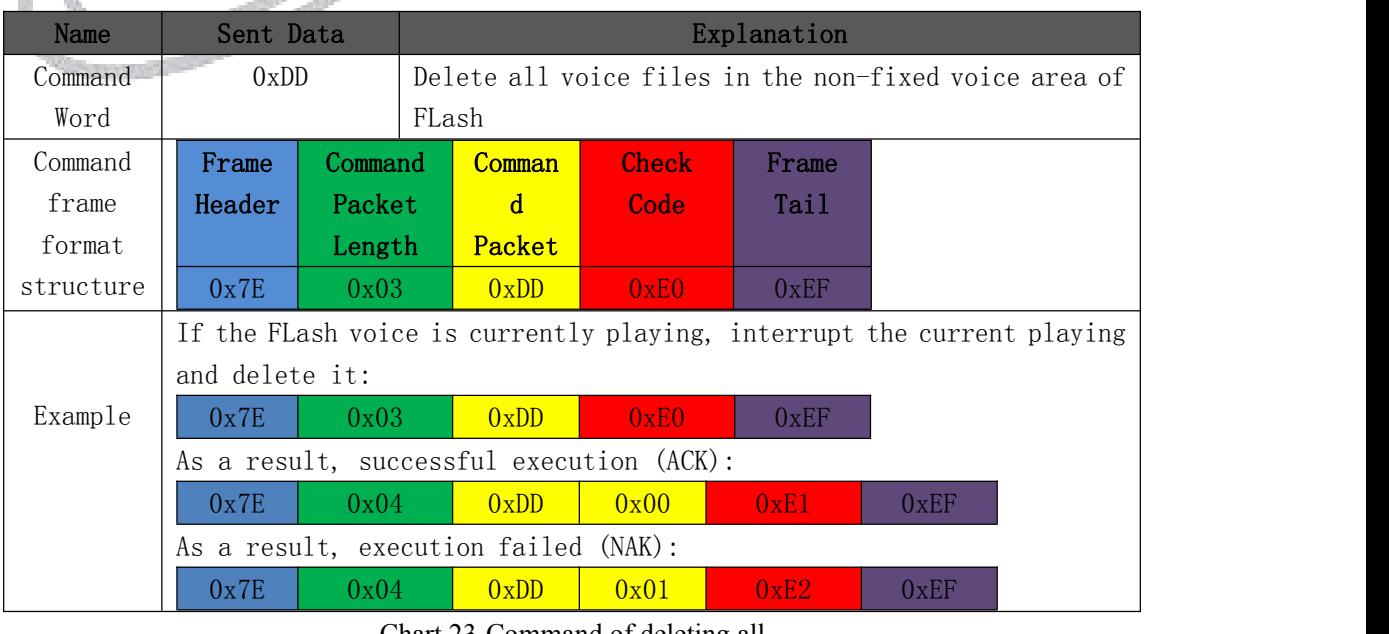

Chart 23-Command of deleting all

#### <span id="page-17-0"></span>3.5.15. Fixed voice copy command

| Name      | Sent Data                                                              |                | Explanation                                         |       |               |                                                                        |  |  |  |
|-----------|------------------------------------------------------------------------|----------------|-----------------------------------------------------|-------|---------------|------------------------------------------------------------------------|--|--|--|
| Command   | 0xE7                                                                   |                | Copy voice from U disk to FLash fixed voice area. U |       |               |                                                                        |  |  |  |
| Word      |                                                                        |                | disk needs to store MP3 files.                      |       |               |                                                                        |  |  |  |
| Command   | Frame                                                                  | Command        | Comman                                              | Check | Frame         |                                                                        |  |  |  |
| frame     | Header                                                                 | Packet         | $\mathbf{d}$                                        | Code  | Tail          |                                                                        |  |  |  |
| format    |                                                                        | Length         | Packet                                              |       |               |                                                                        |  |  |  |
| structure | 0x7E                                                                   | 0x03           | 0xE7                                                | 0xEA  | 0xEF          |                                                                        |  |  |  |
|           |                                                                        |                |                                                     |       |               | If the FLash voice is currently playing, interrupt the current playing |  |  |  |
|           |                                                                        | and delete it: |                                                     |       |               |                                                                        |  |  |  |
| Example   | 0x7E                                                                   | 0x03           | 0xE7                                                | 0xEA  | 0xEF          |                                                                        |  |  |  |
|           |                                                                        |                | As a result, successful execution (ACK):            |       |               |                                                                        |  |  |  |
|           | 0x7E                                                                   | 0x04           | 0xE7                                                | 0x00  | 0xEB          | 0xEF                                                                   |  |  |  |
|           | As a result, the execution failed, and the FLash space was full (NAK): |                |                                                     |       |               |                                                                        |  |  |  |
|           | 0x7E                                                                   | 0x04           | 0xE7                                                | 0x01  | $0 \times BC$ | 0xEF                                                                   |  |  |  |
|           | As a result, execution failed, SPI FLash is not online (NAK):          |                |                                                     |       |               |                                                                        |  |  |  |
|           | 0x7E                                                                   | 0x04           | 0xE7                                                | 0x05  | 0xF0          | 0xEF                                                                   |  |  |  |

Chart 24-Fixed voice copy command

#### <span id="page-17-1"></span>3.5.16. Non-fixed voice copy command

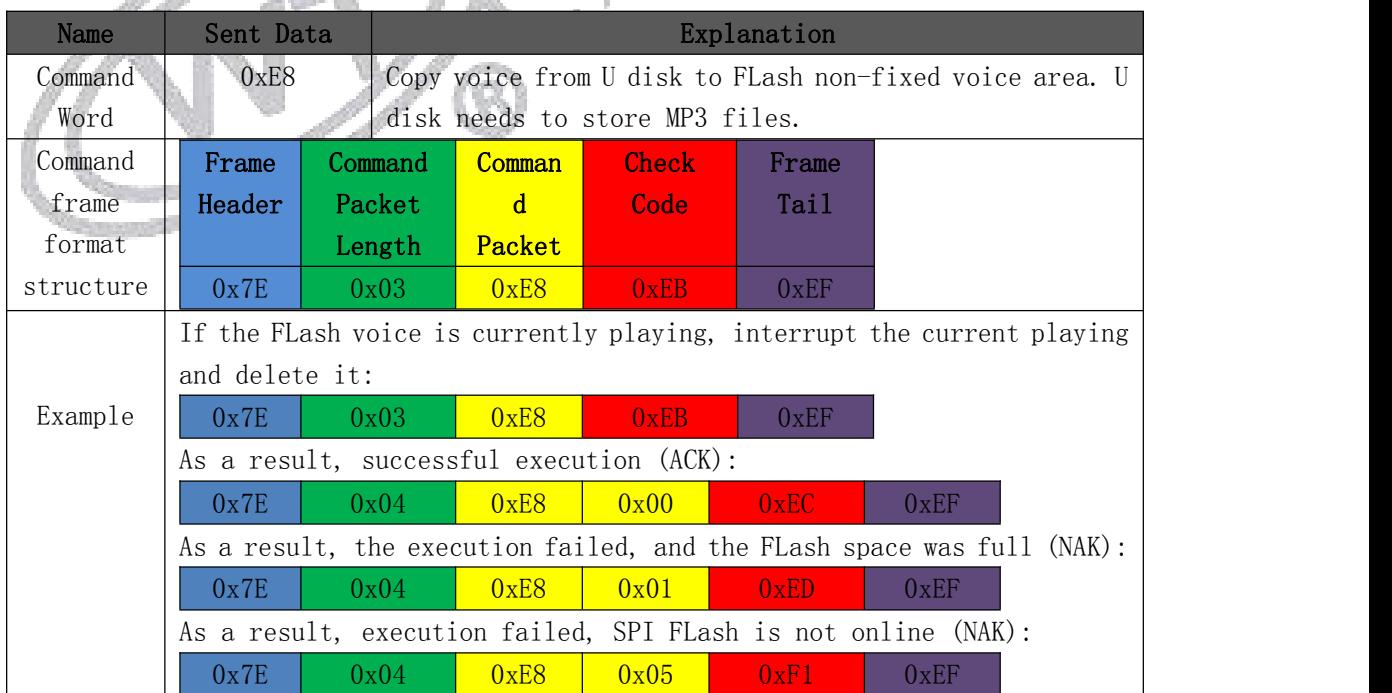

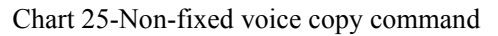

#### <span id="page-18-0"></span>3.5.17. Voice update command

| Sent Data | Explanation                                                            |                                                                       |                                                         |                                                               | Sent Data        |              |       |  |  |  |  |
|-----------|------------------------------------------------------------------------|-----------------------------------------------------------------------|---------------------------------------------------------|---------------------------------------------------------------|------------------|--------------|-------|--|--|--|--|
| Command   | 0xF0                                                                   |                                                                       |                                                         | Update the voice in the non-fixed voice area of FLash         |                  |              |       |  |  |  |  |
| Word      |                                                                        |                                                                       | according to the file name, and if there is a file with |                                                               |                  |              |       |  |  |  |  |
|           |                                                                        |                                                                       | the same name in FLash, overwrite it; To send this      |                                                               |                  |              |       |  |  |  |  |
|           |                                                                        |                                                                       | instruction, you need to enter the voice update mode    |                                                               |                  |              |       |  |  |  |  |
|           |                                                                        |                                                                       | first. Please refer to: 3.6 Voice file update process.  |                                                               |                  |              |       |  |  |  |  |
|           | [FILE NAME]                                                            |                                                                       | The file name can support up to 8 bytes, and the file   |                                                               |                  |              |       |  |  |  |  |
|           | File name                                                              |                                                                       | name is represented by hexadecimal ASC code;            |                                                               |                  |              |       |  |  |  |  |
| Parameter |                                                                        |                                                                       | Please refer to ASC code table I Valid values;          |                                                               |                  |              |       |  |  |  |  |
| List      | [FILE SIZE]                                                            |                                                                       |                                                         | The file size is represented by 4 bytes, and the file         |                  |              |       |  |  |  |  |
|           | File size                                                              |                                                                       | size is represented by hexadecimal.                     |                                                               |                  |              |       |  |  |  |  |
|           |                                                                        |                                                                       | [0x00 <sup>~</sup> 0xFFFFFFFFF] Valid values;           |                                                               |                  |              |       |  |  |  |  |
| Command   | Frame                                                                  | Command                                                               |                                                         | Command                                                       |                  | <b>Check</b> | Frame |  |  |  |  |
| frame     | Heade                                                                  | Packet                                                                |                                                         | Packet                                                        |                  | Code         | Tai1  |  |  |  |  |
| format    | r                                                                      | Length                                                                |                                                         |                                                               |                  |              |       |  |  |  |  |
| structure | 0x7E                                                                   | <b>LEN</b>                                                            | 0xF0                                                    | FILE NAME                                                     | <b>FILE SIZE</b> | <b>CHK</b>   | 0xEF  |  |  |  |  |
|           | Write a 0001. MP3 voice file with a file size of 1MBytes (0x100000) in |                                                                       |                                                         |                                                               |                  |              |       |  |  |  |  |
|           |                                                                        |                                                                       | the non-fixed voice area of FLash:                      |                                                               |                  |              |       |  |  |  |  |
| Example   | 0x7E                                                                   | 0x0B                                                                  | 0xF0                                                    | 0x30<br>0x30                                                  | 0x30             | 0x31<br>0x00 | 0x10  |  |  |  |  |
|           | 0x00                                                                   | 0x00                                                                  | 0xCC                                                    | 0xEF                                                          |                  |              |       |  |  |  |  |
|           | As a result, the file name was created successfully (ACK):             |                                                                       |                                                         |                                                               |                  |              |       |  |  |  |  |
|           | 0x7E                                                                   | 0x04                                                                  | 0xF0                                                    | 0x00                                                          | 0xF4             | 0xEF         |       |  |  |  |  |
|           |                                                                        |                                                                       |                                                         | As a result, creating file name failed (NAK):                 |                  |              |       |  |  |  |  |
|           | 0x7E                                                                   | 0x04                                                                  | 0xF0                                                    | 0x02                                                          | 0xF6             | 0xEF         |       |  |  |  |  |
|           |                                                                        |                                                                       |                                                         | As a result, execution failed, SPI Flash is not online (NAK): |                  |              |       |  |  |  |  |
|           | 0x7E                                                                   | 0x04                                                                  | 0xF0                                                    | 0x05                                                          | 0xF9             | 0xEF         |       |  |  |  |  |
|           |                                                                        |                                                                       |                                                         |                                                               |                  |              |       |  |  |  |  |
|           | Send MP3 data file until 1MBytes is sent:                              |                                                                       |                                                         |                                                               |                  |              |       |  |  |  |  |
|           |                                                                        |                                                                       |                                                         | MP3 file data                                                 |                  |              |       |  |  |  |  |
|           |                                                                        |                                                                       |                                                         | As a result, writing MP3 file data successfully (ACK):        |                  |              |       |  |  |  |  |
|           | 0x7E                                                                   | 0x04                                                                  | 0xF0                                                    | 0x00                                                          | 0xF4             | 0xEF         |       |  |  |  |  |
|           |                                                                        | As a result, writing MP3 file data failed with incomplete data (NAK): |                                                         |                                                               |                  |              |       |  |  |  |  |
|           | 0x7E                                                                   | 0x04                                                                  | 0xF0                                                    | 0x01                                                          | 0xF5             | 0xEF         |       |  |  |  |  |

Chart 26-Voice update command

#### <span id="page-18-1"></span>3.5.18. Read file data command

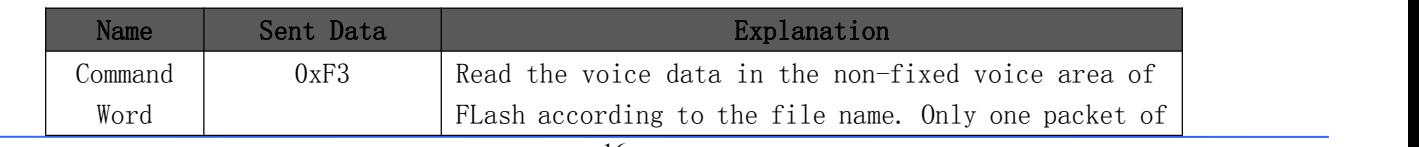

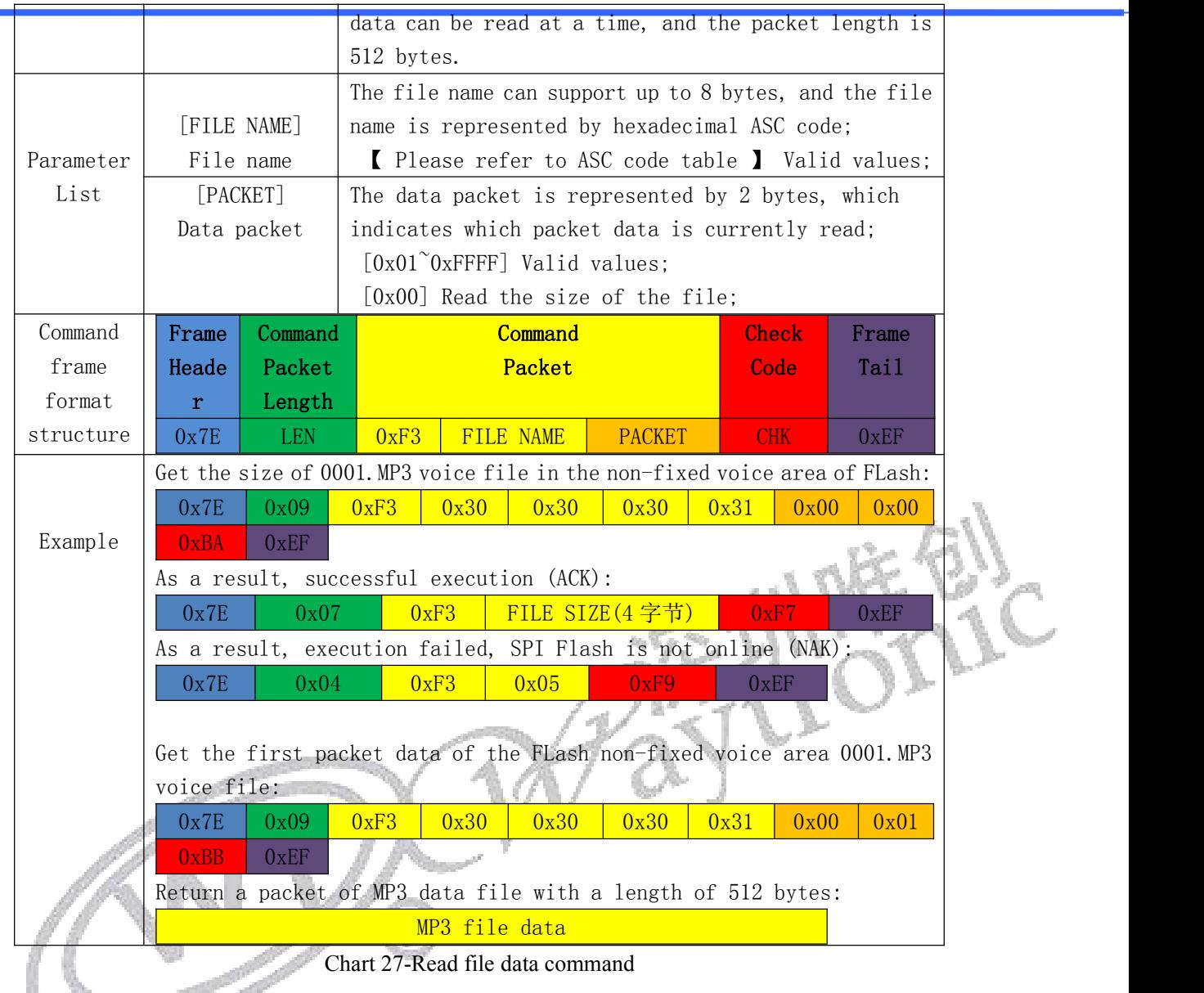

#### <span id="page-19-0"></span>3.5.19. Break Point file query command

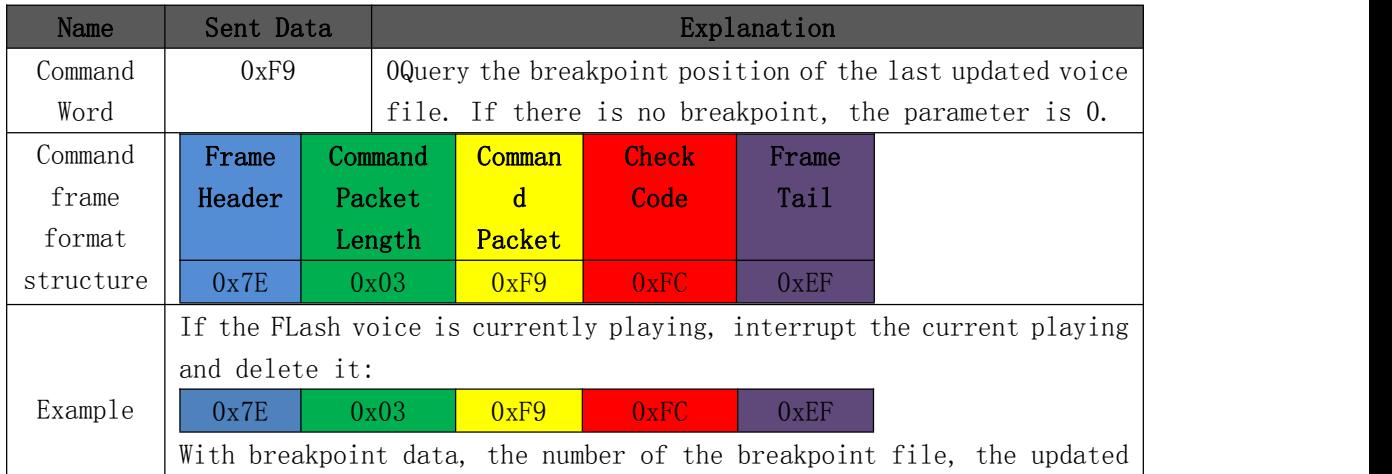

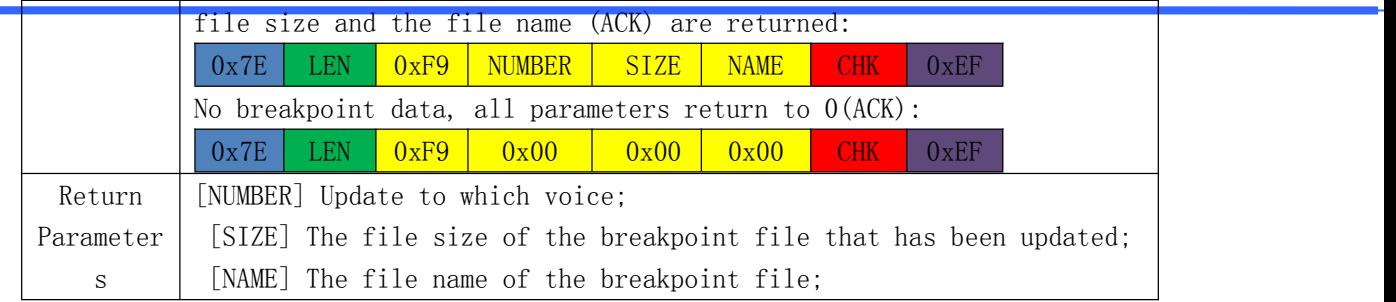

Chart 28-Breakpoint file query command

#### <span id="page-20-0"></span>3.5.20. Command to enter voice update mode

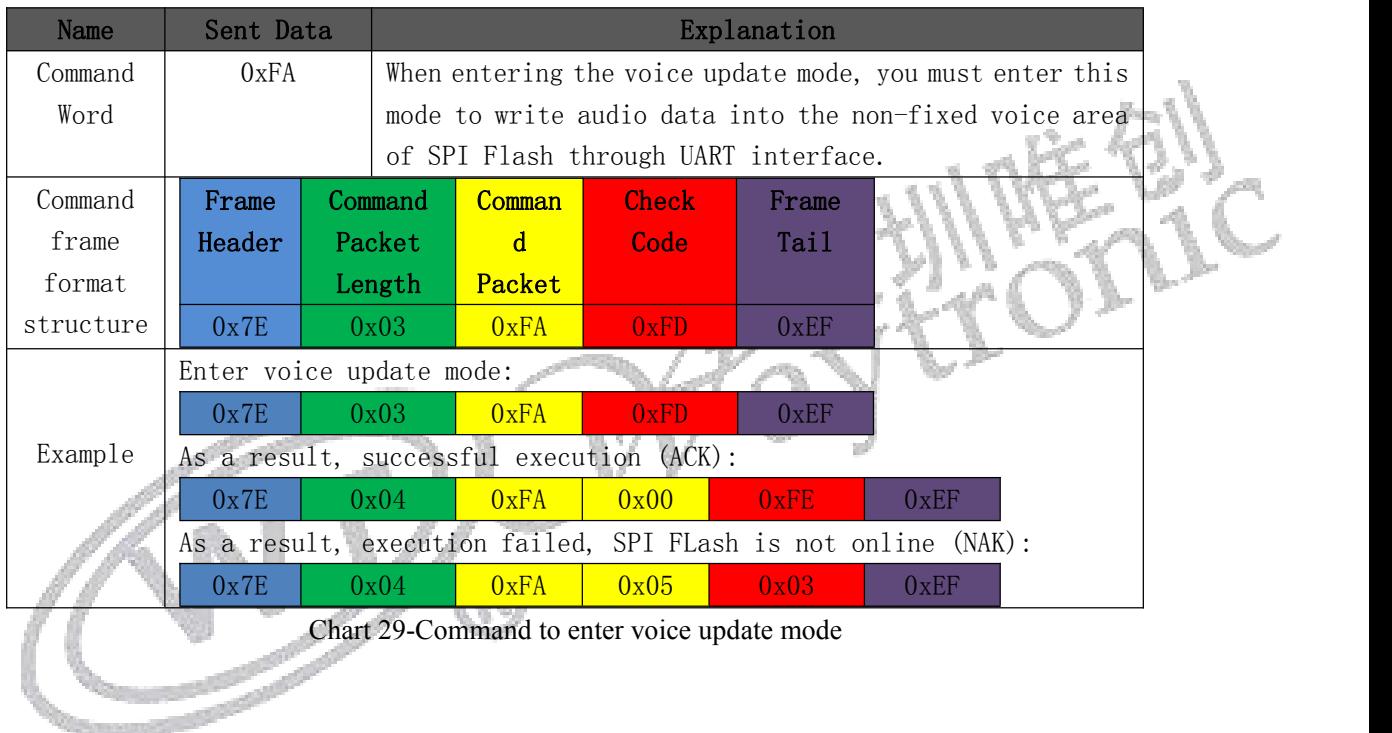

#### <span id="page-20-1"></span>3.5.21. Serial port setting command

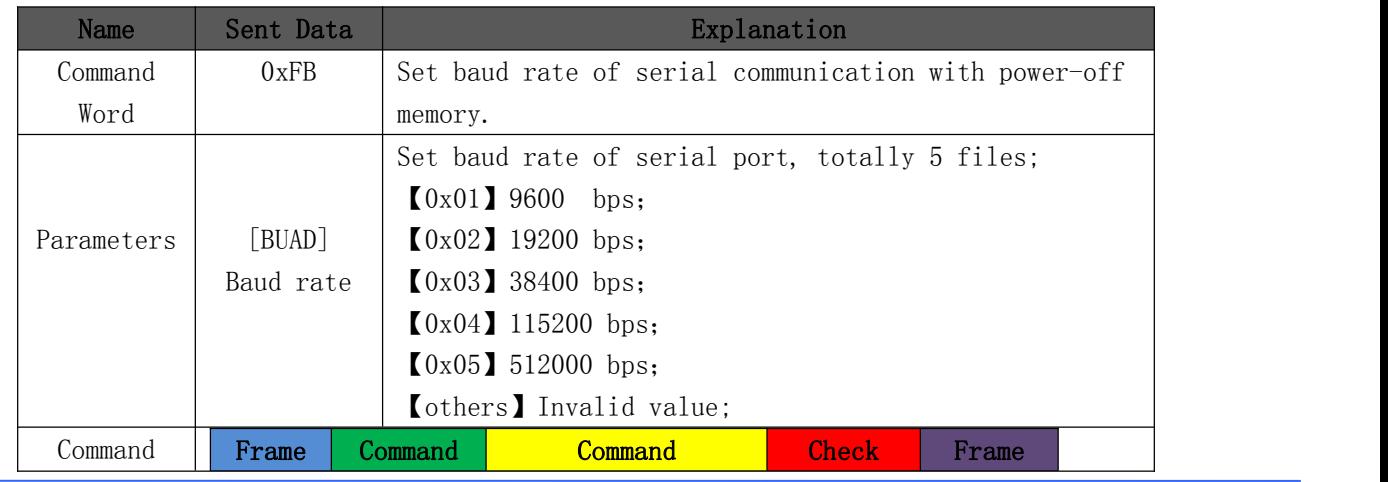

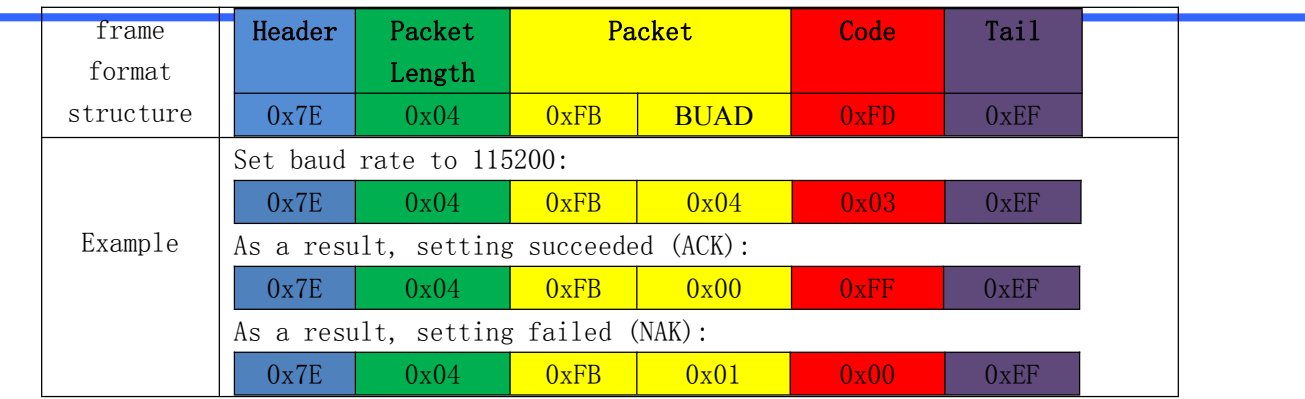

Chart 30-Serial port setting command

#### <span id="page-21-0"></span>3.5.22. Command of setting overrun time

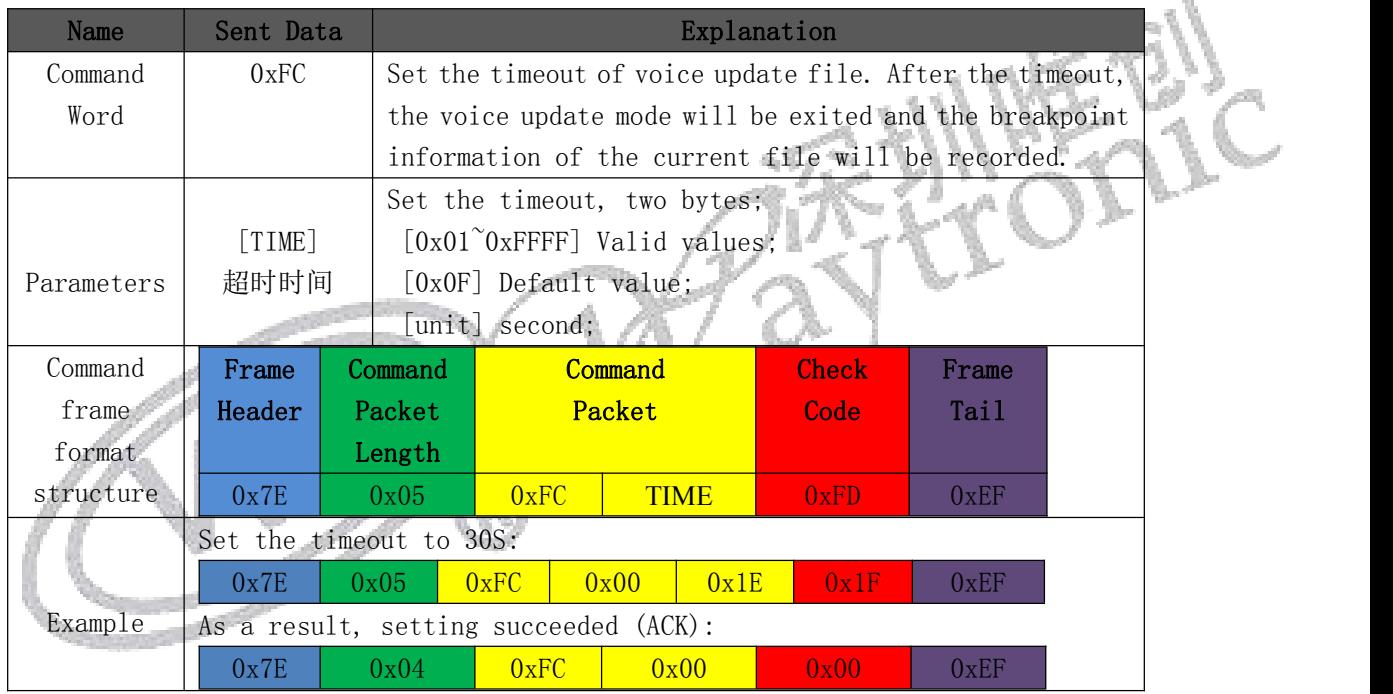

Chart 31-Command of setting overrun time

#### <span id="page-21-1"></span>3.5.23. Voice information setting command

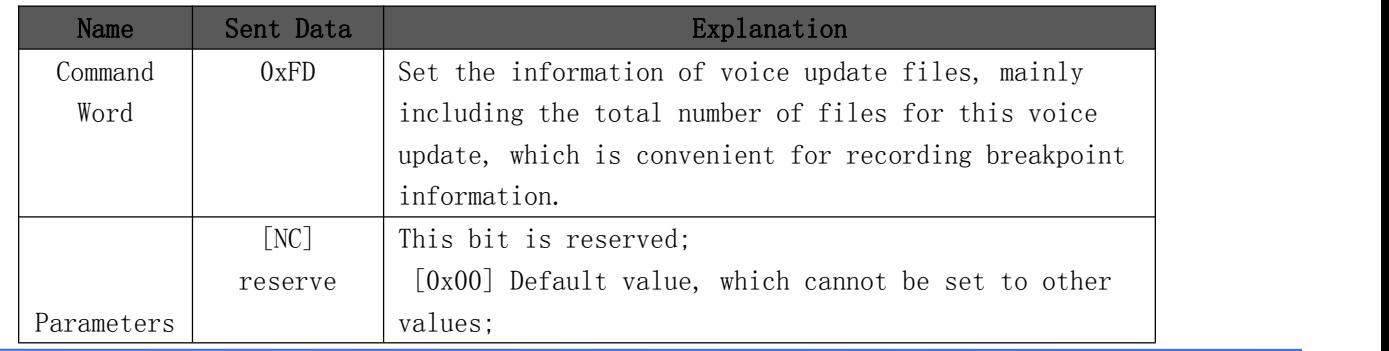

i.

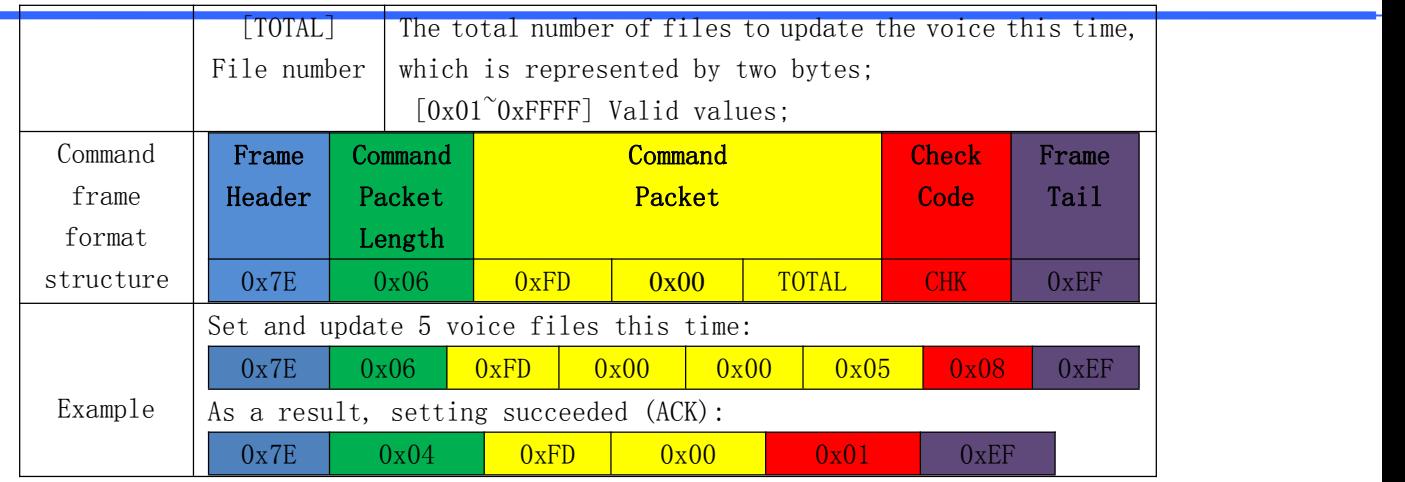

Chart 32-Voice information setting command

#### <span id="page-22-0"></span>3.5.24. Command of settling voice massage

|           |                                                  |            |                    | $5.5.2$ i. Commune of Setting voice massage           |                                                          |                           |      |
|-----------|--------------------------------------------------|------------|--------------------|-------------------------------------------------------|----------------------------------------------------------|---------------------------|------|
| Name      | Sent Data                                        |            |                    |                                                       |                                                          |                           |      |
| Command   | 0xFE                                             |            |                    |                                                       | Voice breakpoint update command, continue to update from |                           |      |
| Word      |                                                  |            |                    | the position of the last breakpoint.                  |                                                          |                           |      |
| Command   | Frame                                            |            | Command<br>Command |                                                       | <b>Check</b>                                             | Frame                     |      |
| frame     | Header                                           |            | Packet             | Packet                                                | Code                                                     | Tail                      |      |
| format    |                                                  |            | Length             |                                                       |                                                          |                           |      |
| structure | 0x7E                                             |            | 0x03               | 0xFE                                                  | 0x01                                                     | 0xEF                      |      |
|           |                                                  |            |                    | Get the breakpoint location of the last updated file: |                                                          |                           |      |
|           | 0x7E                                             |            | 0x03               | 0xF9                                                  | 0xFC                                                     | 0xEF                      |      |
| Example:  | Return breakpoint information (ACK):             |            |                    |                                                       |                                                          |                           |      |
|           | 0x7E                                             | <b>LEN</b> | 0xF9               | <b>NUMBER</b>                                         | <b>SIZE</b>                                              | <b>NAME</b><br><b>CHK</b> | 0xEF |
|           |                                                  |            |                    |                                                       |                                                          |                           |      |
|           | Continue to update the file from the breakpoint: |            |                    |                                                       |                                                          |                           |      |
|           | 0x7E                                             |            | 0x03               | 0xFE                                                  | 0x01                                                     | 0xEF                      |      |
|           |                                                  |            |                    | As a result, successful execution (ACK):              |                                                          |                           |      |
|           | 0x7E                                             |            | 0x04               | 0xFE                                                  | 0x00                                                     | 0x02                      | 0xEF |
|           | Send MP3 file data:                              |            |                    |                                                       |                                                          |                           |      |
|           |                                                  |            |                    |                                                       |                                                          |                           |      |
|           |                                                  |            |                    | As a result, the update succeeded (ACK):              |                                                          |                           |      |
|           | 0x7E                                             |            | 0x04               | 0xFE                                                  | 0x00                                                     | 0x02                      | 0xEF |

Chart 33-Command of settling voice massage

#### <span id="page-22-1"></span>3.5.25. Command of MIC Recording

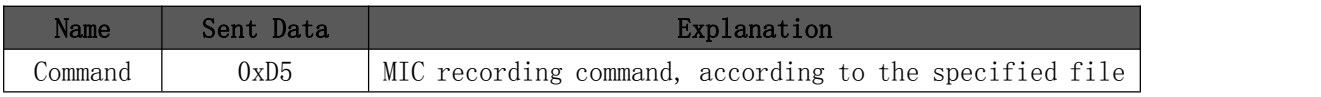

| Word      |                                              |                                          | name to generate a recording file                                  |                                                            |      |        |             |      |            |       |  |
|-----------|----------------------------------------------|------------------------------------------|--------------------------------------------------------------------|------------------------------------------------------------|------|--------|-------------|------|------------|-------|--|
|           | $\lceil NC \rceil$                           |                                          | This bit is reserved;                                              |                                                            |      |        |             |      |            |       |  |
|           | Reserve                                      |                                          | $\lfloor 0x01 \rfloor$ Default value, which cannot be set to other |                                                            |      |        |             |      |            |       |  |
| Parameter |                                              |                                          |                                                                    | values:                                                    |      |        |             |      |            |       |  |
| S         | [FILE NAME]                                  |                                          |                                                                    | The file name can support up to 8 bytes, and the file name |      |        |             |      |            |       |  |
|           | File Name                                    |                                          | is represented by hexadecimal ASC code;                            |                                                            |      |        |             |      |            |       |  |
|           |                                              |                                          |                                                                    | Please refer to ASC code table I Valid values;             |      |        |             |      |            |       |  |
| Command   | Frame                                        |                                          | Command                                                            | Command                                                    |      |        |             |      | Check      | Frame |  |
| frame     | Header                                       |                                          | Packet,                                                            |                                                            |      | Packet |             |      | Code       | Tail  |  |
| format    |                                              | Length                                   |                                                                    |                                                            |      |        |             |      |            |       |  |
| structure | 0x7E                                         | 0xXX                                     |                                                                    | 0xD5                                                       |      | 0x01   | <b>NAME</b> |      | <b>CHK</b> | 0xEF  |  |
|           | Specify "T002.MP3" recording file:           |                                          |                                                                    |                                                            |      |        |             |      |            |       |  |
|           | 0x7E                                         | 0x08                                     | 0xD5                                                               | 0x01                                                       | 0x54 | 0x30   | 0x30        | 0x32 | 0xC4       | 0xEF  |  |
| Example   |                                              | As a result, successful execution (ACK): |                                                                    |                                                            |      |        |             |      |            |       |  |
|           | 0x7E<br>0x04<br>0xD5<br>0x00<br>0xEF<br>0xD9 |                                          |                                                                    |                                                            |      |        | <b>SILE</b> |      |            |       |  |

Chart 34-Command of MIC Recording

# <span id="page-23-0"></span>3.6. The Process of Voice File Update

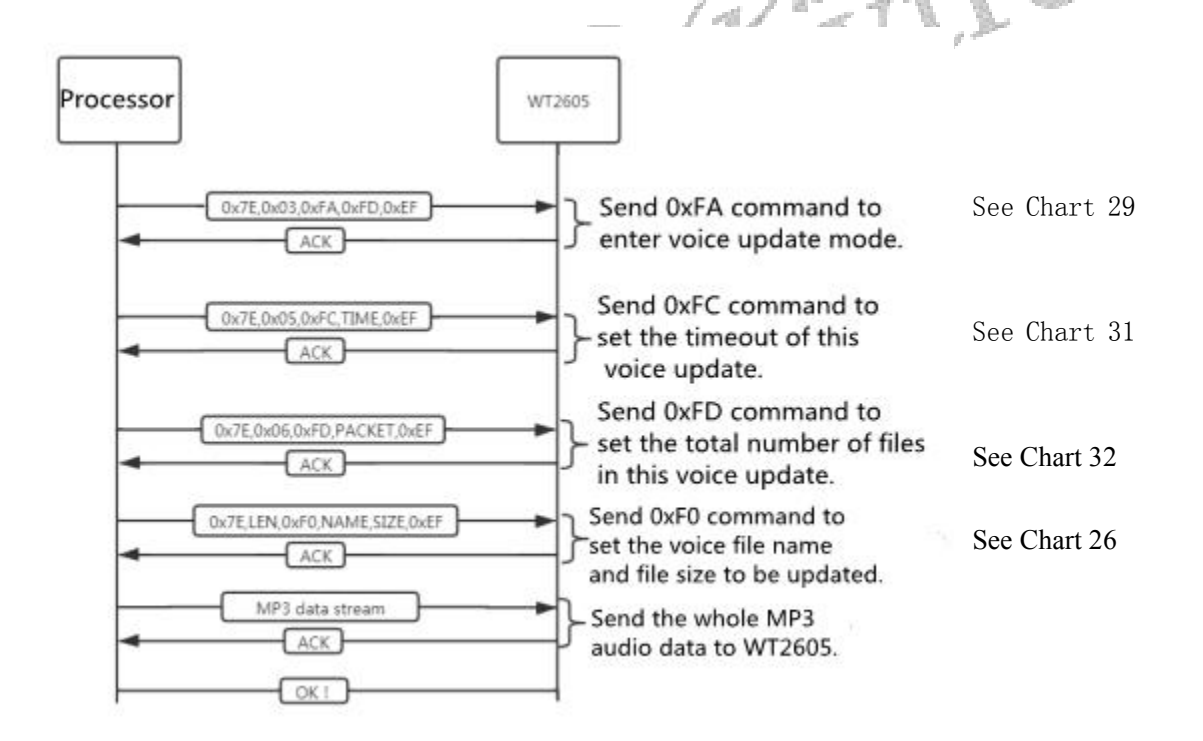

### <span id="page-24-0"></span>**4. Electrical Parameters**

#### <span id="page-24-1"></span>4.1. Working Condition

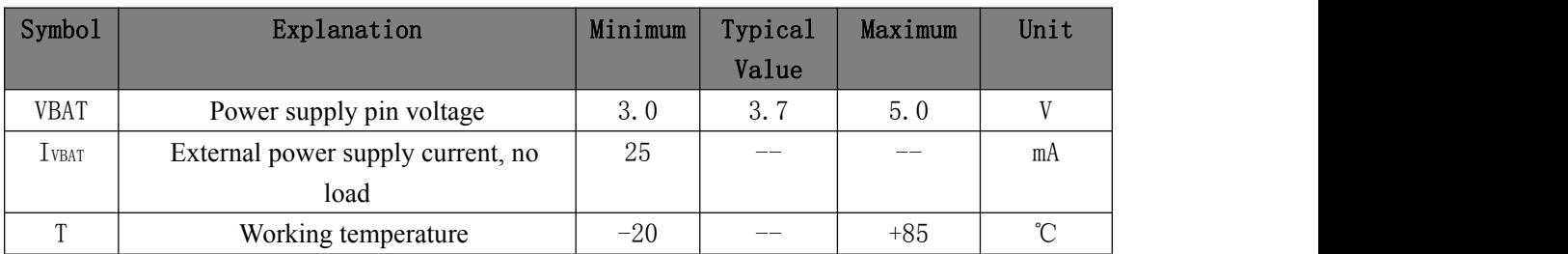

Chart 35-Working condition

#### <span id="page-24-2"></span>4.2. Characteristics of IO

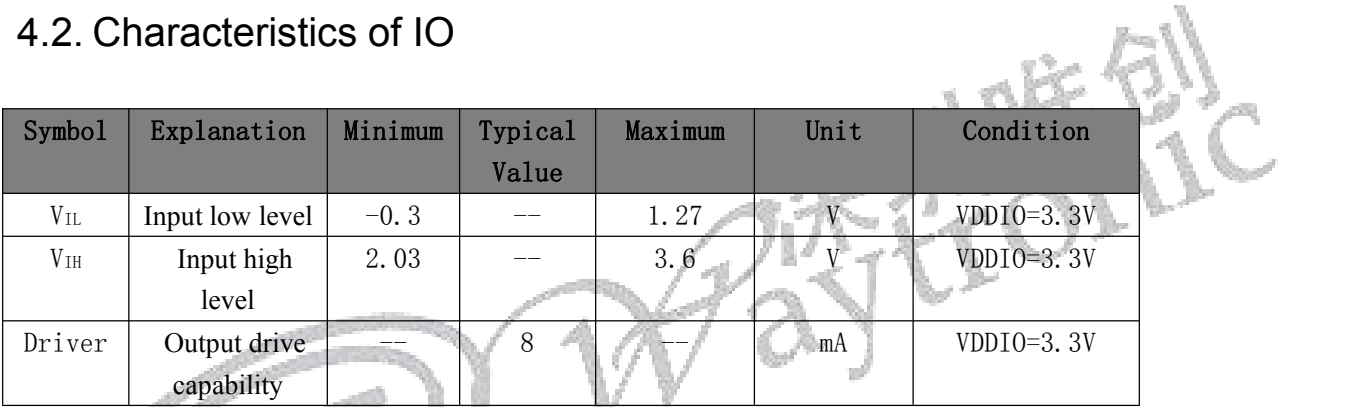

Chart 36-Characteristics of IO

### <span id="page-24-3"></span>4.3. Characteristics of DAC Audio

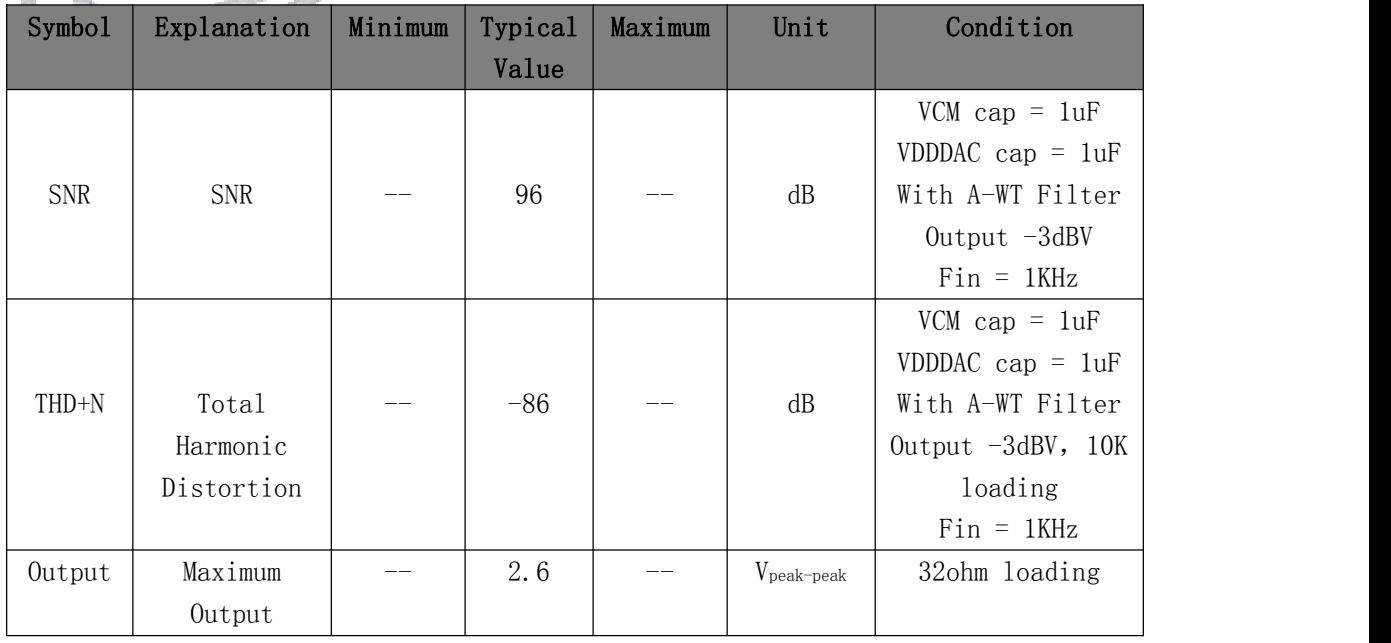

Voltage

Chart 37-Characteristics of DAC

#### <span id="page-25-0"></span>**5. Circuit Application**

#### <span id="page-25-1"></span>5.1. Circuit Application of Direct Drive Horn

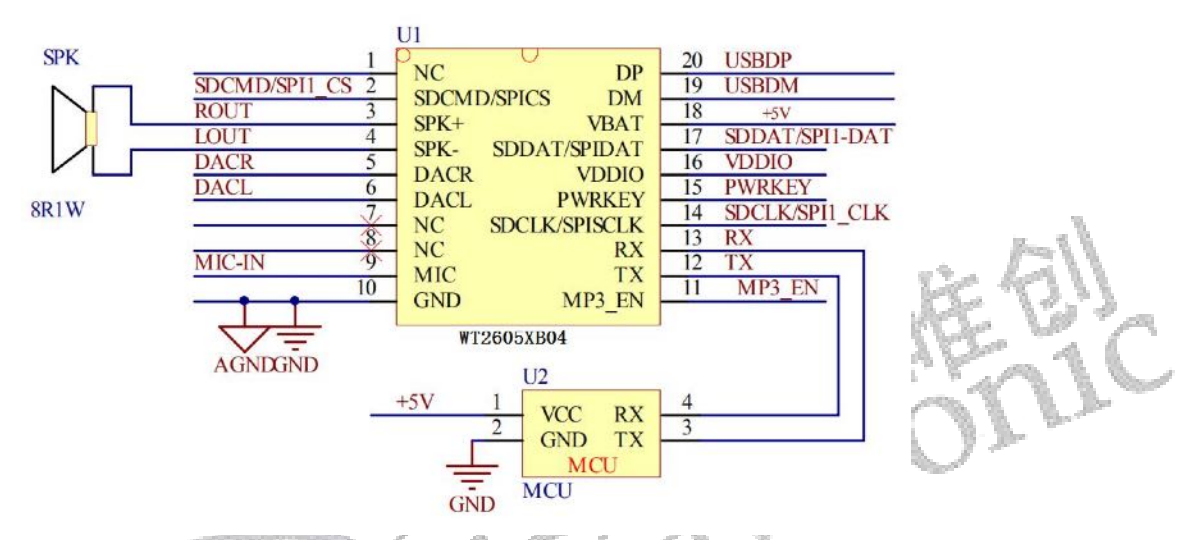

Note: the IO port of WT2605XB04-RF is  $3.3V$  level, which can be directly connected with the 3.3V single chip microcomputer. It is recommended to add level conversion circuit when connecting with 5V single chip microcomputer.

<span id="page-25-2"></span>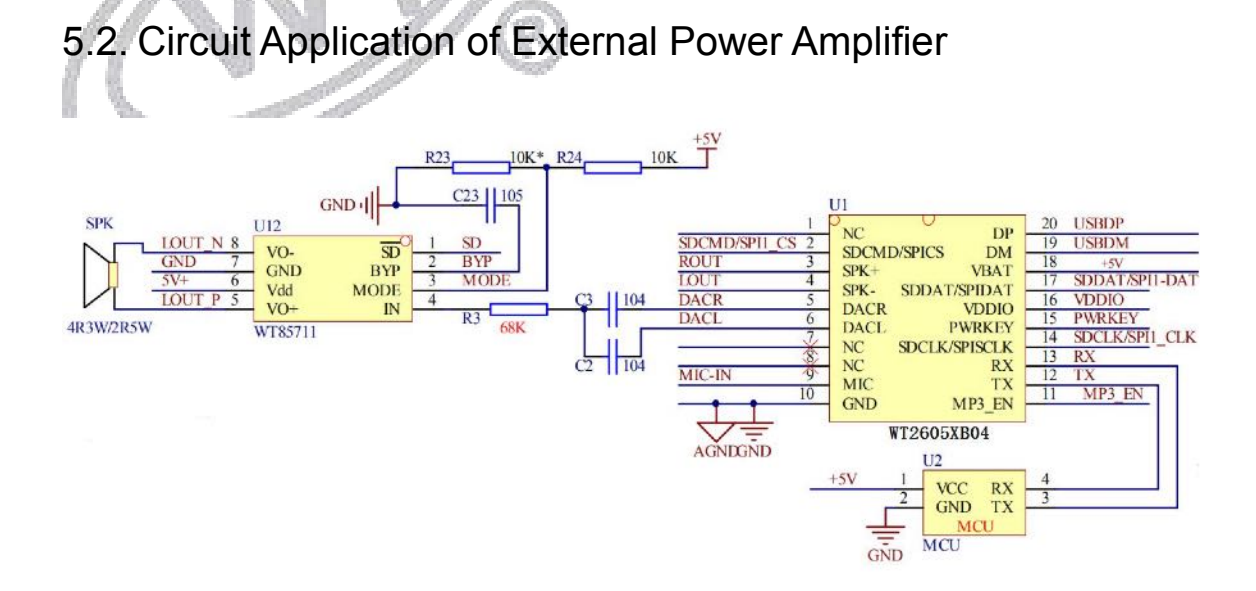

Note: The EN pin of the power amplifier chip is the enable pin, and the high level is enabled. Devices marked with \* do not need to be soldered.

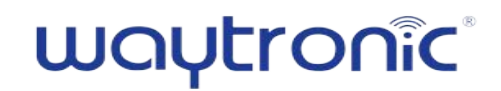

#### <span id="page-26-0"></span>5.3. MIC Recording Circuit

<span id="page-26-1"></span>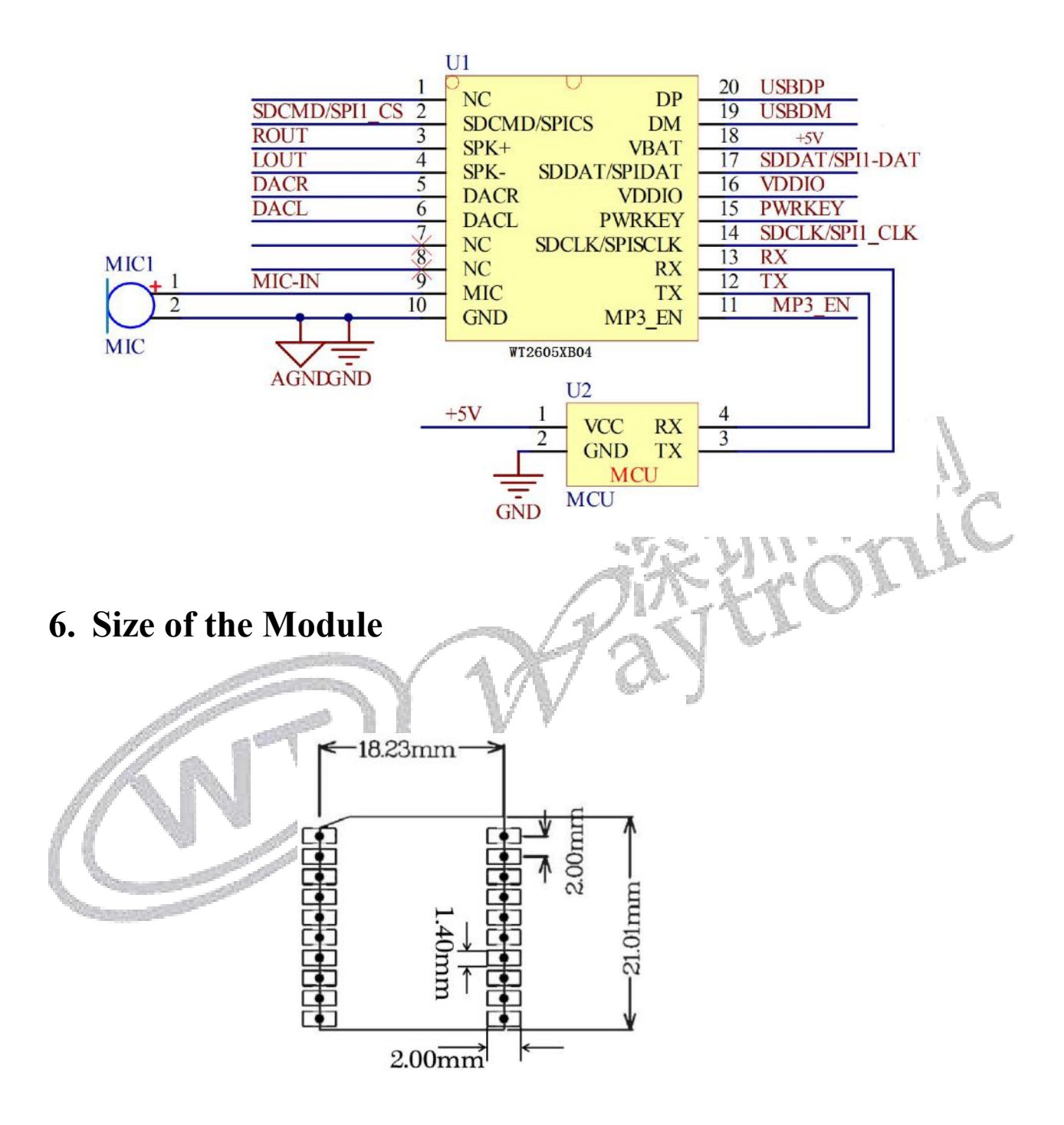